# **Statistische Methoden**

Marianne Müller

25. September 2003

# **Inhaltsverzeichnis**

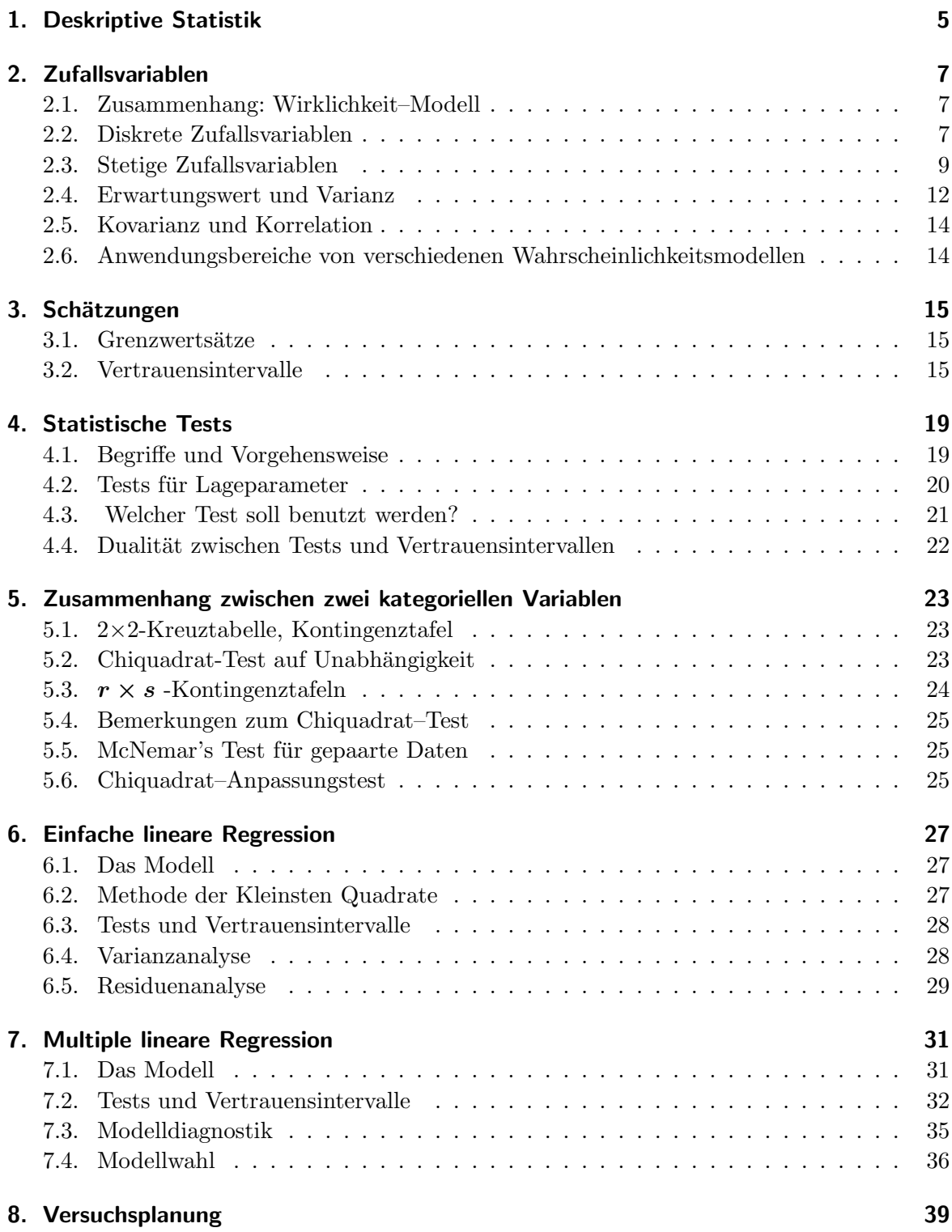

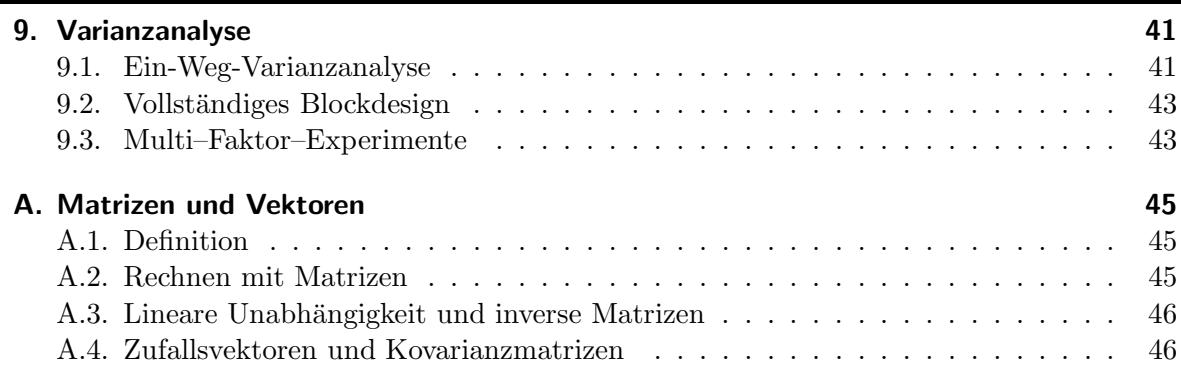

# **1. Deskriptive Statistik**

Die deskriptive Statistik (beschreibende Statistik, explorative Datenanalyse) versucht, das Wesentliche eines Zahlenhaufens zu beschreiben, um die Daten zu verstehen oder präsentieren zu können. Daten bestehen aus Messungen oder Beobachtungen an mehreren Versuchseinheiten, z. B. Personen oder Tiere. Die Grössen oder Merkmale, die erfasst werden, heissen Variablen (sie variieren zwischen den Versuchseinheiten).

Zu allererst interessiert die Verteilung einer Variablen: welche Werte werden wie oft angenommen. Dazu macht man eine Häufigkeitstabelle und stellt diese graphisch dar mit einem Kuchen- oder Balkendiagramm, bzw. mit einem Histogramm. Andere Darstellungsmöglichkeiten sind Stem-and-Leaf-Plot und Boxplot. Die Form der Verteilung sollte in diesen Graphiken erkennbar werden: symmetrisch, links- oder rechtsschief, bimodal.

Um die mittlere Lage und die Streuung einer Variablen zu beschreiben, werden statistische Kennzahlen berechnet, wie z. B. arithmetisches Mittel, Median, Quartilsdifferenz und Standardabweichung. Kennzahlen werden auch Statistiken genannt.

#### • **Lagemasse:**

- arithmet. Mittel  $\bar{x} = \frac{x_1 + x_2 + \dots + x_n}{n} = \frac{1}{n} \sum_{n=1}^{\infty}$  $i=1$  $x_i$
- **–** Median : 50% aller Beobachtungen sind kleiner gleich diesem Wert.
- **–** Modus: der h¨aufigste Wert.
- **–** Quartile, Perzentile: Das 1. Quartil Q<sup>1</sup> teilt die Daten im Verh¨altnis 25 : 75. Das 2. Quartil ist der Median und das 3. Quartil  $Q_3$  wird so bestimmt, dass 75% aller Werte kleiner und  $25\%$  grösser als  $Q_3$  sind. Das k. Perzentil unterteilt die Daten im Verhältnis k zu 100-k.

### • **Streuungsmasse**:

- **–** Spannweite = Maximum − Minimum
- **–** Varianz, Standardabweichung:

$$
s^{2} = \frac{1}{n-1} \sum_{i=1}^{n} (x_{i} - \bar{x})^{2} \qquad s = \sqrt{\frac{1}{n-1} \sum_{i=1}^{n} (x_{i} - \bar{x})^{2}}
$$

**–** Quartilsdifferenz: IQR = Q<sup>3</sup> − Q<sup>1</sup>

Bei symmetrisch verteilten Daten hat die Standardabweichung zusammen mit  $\bar{x}$  eine spezielle Bedeutung:

Etwa 95% aller Einzelmessungen liegen innerhalb von  $\pm 2 \cdot s$  um  $\bar{x}$  herum; 2.5% der Werte sind kleiner als  $\bar{x} - 2 \cdot s$  und 2.5% der Werte sind grösser als  $\bar{x} + 2 \cdot s$ .

Welche numerische oder graphische Beschreibung den Daten angemessen ist, hängt vor allem vom Typ der Daten ab: Nominal- oder Ordinaldaten, bzw. diskrete oder stetige Daten.

## **Fischgattungen: Pie- und Barchart**

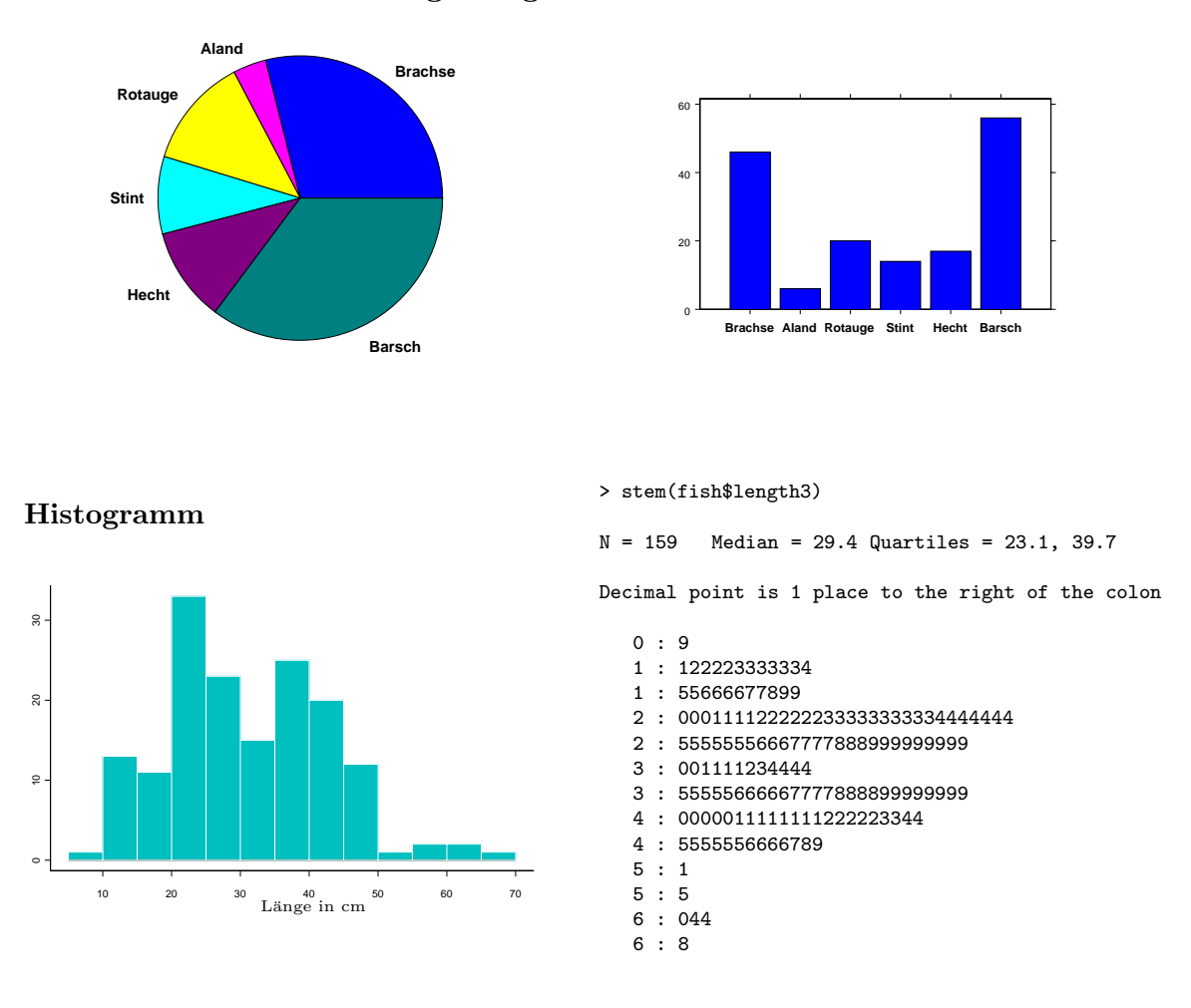

## **Definition des Boxplots**

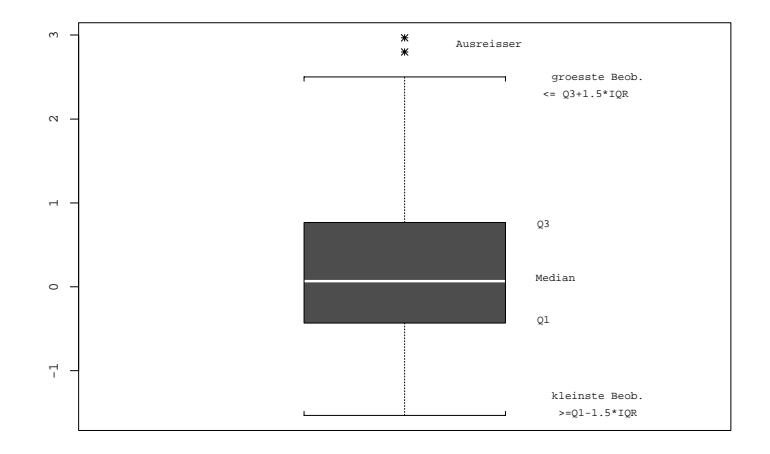

# **2. Zufallsvariablen**

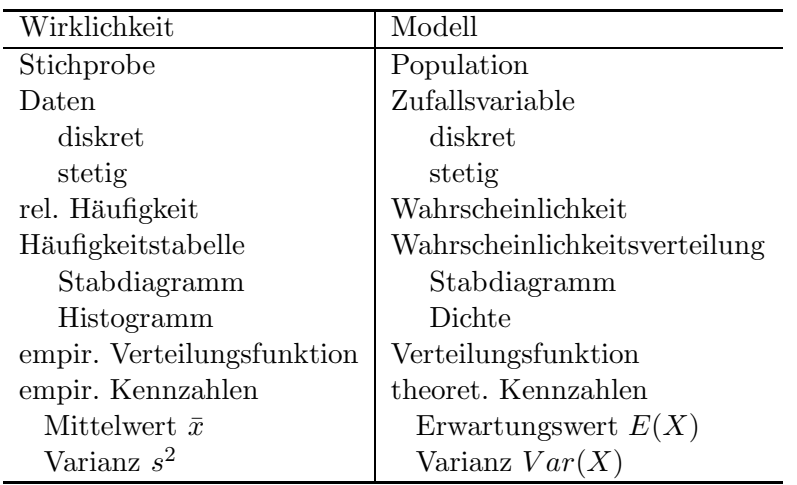

## **2.1. Zusammenhang: Wirklichkeit–Modell**

Eine *Zufallsvariable* (random variable) ist eine quantitative Variable, deren Wert durch das zufälllige Ergebnis von Experimenten oder Beobachtungen bestimmt wird. Zufallsvariablen bilden ein Modell für die beobachteten Grössen, die Daten.

Es gibt *diskrete* (discrete) und *stetige* (continuous) Zufallsvariablen. Diskrete Zufallsvariablen haben nur eine endliche oder abzählbare Anzahl möglicher Werte, stetige Zufallsvariablen können alle Werte innerhalb eines Intervalls der reellen Zahlen annehmen.

# **2.2. Diskrete Zufallsvariablen**

Die *Wahrscheinlichkeitsverteilung* p (probability function) ist definiert durch:

$$
\frac{X}{p} \begin{array}{c|ccccc} x_1 & x_2 & \cdots & x_k \\ \hline p & p(x_1) & p(x_2) & \cdots & p(x_k) \end{array} \qquad p(x_i) := P(X = x_i), \quad \sum p(x_i) = 1.
$$

Die *kumulative Verteilungsfunktion* F (cumulative distribution function) ist definiert durch:

 $F(x) = P(X \leq x), \quad -\infty < x < \infty.$ 

F ist monoton wachsend,  $\lim_{x\to-\infty} F(x) = 0$  und  $\lim_{x\to\infty} F(x) = 1$ .

#### **Uniforme Verteilung**

Eine Verteilung, bei der alle Werte die gleiche Wahrscheinlichkeit haben, heisst *uniform*.

$$
\begin{array}{c|cccc}\nX & x_1 & x_2 & \dots & x_n \\
\hline\np & 1/n & 1/n & \dots & 1/n\n\end{array}.
$$

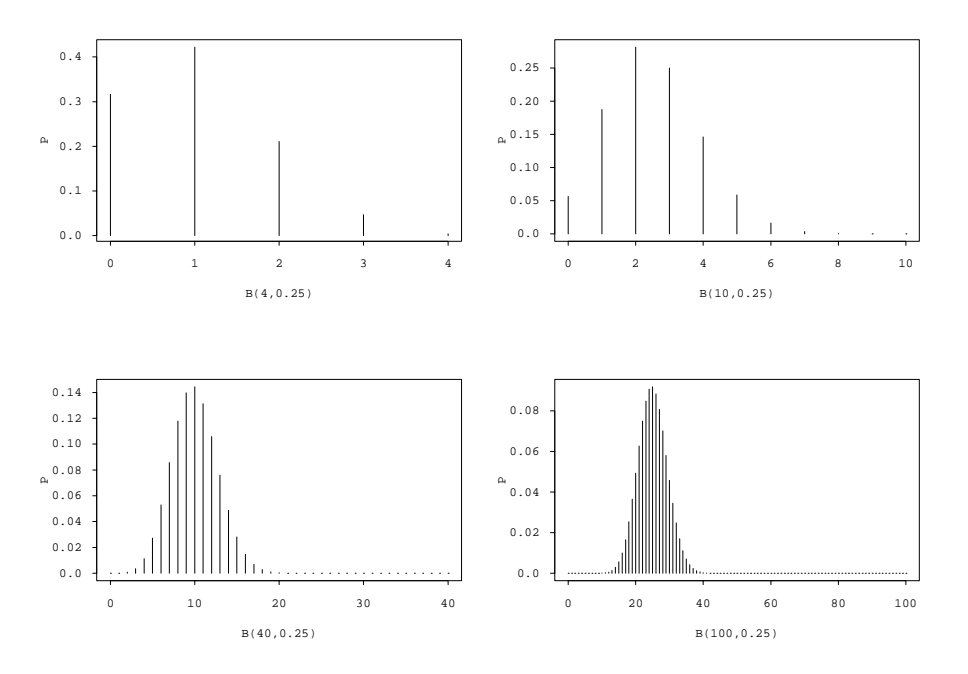

Abbildung 2.1.: Binomialverteilungen

#### **Bernoulli Verteilung**

Ein Experiment habe zwei mögliche Ausgänge, "Erfolg" und "Misserfolg", mit den Wahrscheinlichkeiten  $p$  und  $1 - p$ .

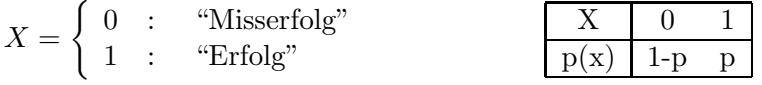

#### **Binomialverteilung**

Es werden  $n$  voneinander unabhängige Versuche gemacht. Jeder einzelne Versuch hat zwei mögliche Ausgänge, "Erfolg" und "Misserfolg". Die Wahrscheinlichkeit p für einen Erfolg ist konstant. Die Anzahl Erfolge X hat dann eine Binomialverteilung  $\mathcal{B}(n, p)$  und die Wahrscheinlichkeit für k Erfolge ist gegeben durch:

$$
P(X = k) = \binom{n}{k} p^k (1-p)^{n-k} \qquad \text{für } k = 0, 1, \dots, n.
$$

#### **Geometrische Verteilung**

Es werden unabhängige Versuche durchgeführt. Jeder einzelne Versuch hat zwei mögliche Ausgänge, "Erfolg" und "Misserfolg". Die Wahrscheinlichkeit p für einen Erfolg ist konstant.<br>
V ist die Aussell-Vermehe bis und mit dem enten Erfolg. X ist die Anzahl Versuche bis und mit dem ersten Erfolg.

$$
P(X = k) = (1 - p)^{k-1}p \qquad \text{für } k = 1, 2, 3, \dots.
$$

#### **Negative Binomialverteilung**

Es werden unabhängige Versuche durchgeführt. Jeder einzelne Versuch hat zwei mögliche Ausgänge, "Erfolg" und "Misserfolg". Die Wahrscheinlichkeit $p$ für einen Erfolg ist konstant.

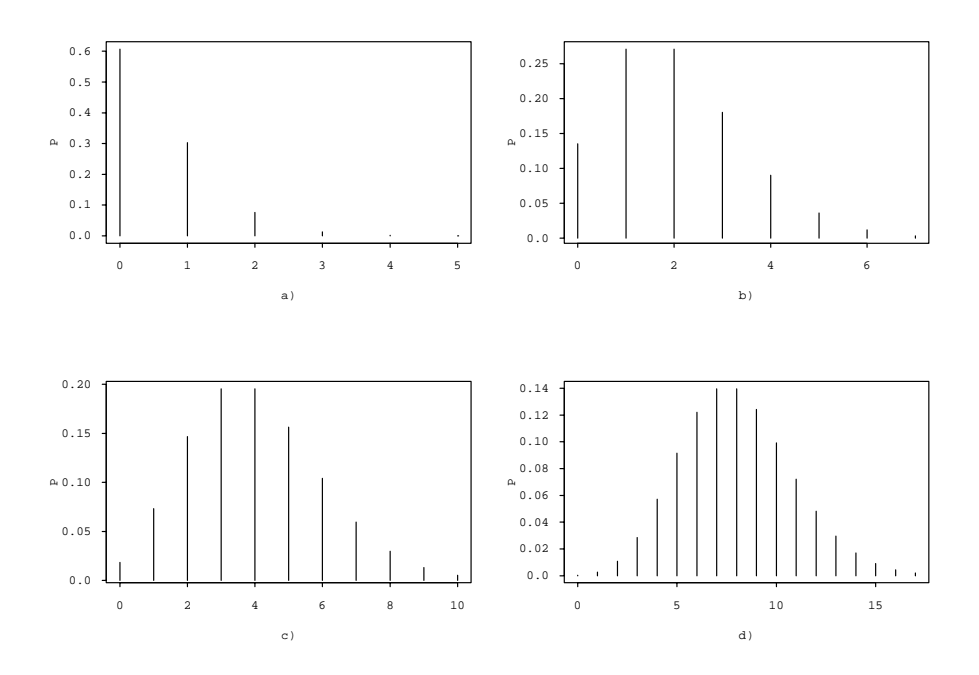

Abbildung 2.2.: Poissonverteilungen mit a)  $\lambda = 0.5$ , b)  $\lambda = 2$ , c)  $\lambda = 4$ , d)  $\lambda = 8$ 

X ist die Anzahl Misserfolge bis r Erfolge eingetreten sind.

$$
P(X = k) = {k + r - 1 \choose k} p^r (1-p)^k \quad \text{für } k = 0, 1, 2, ....
$$

#### **Poissonverteilung**

Betrachte die absolute Häufigkeit, mit der ein bestimmtes Ereignis eintritt. Wenn die Ereignisse unabhängig voneinander mit einer konstanten Rate  $\lambda$  passieren, dann hat die Anzahl Ereignisse X eine Poissonverteilung  $\mathcal{P}(\lambda)$ . Die Wahrscheinlichkeit für k Ereignisse pro Zeiteinheit ist:

$$
P(X = k) = \frac{\lambda^k e^{-\lambda}}{k!} \qquad k = 0, 1, 2, \dots
$$

Für n gross und p klein ist die Poissonverteilung eine Näherung für die Binomialverteilung mit  $\lambda = np$ .

Ein Prozess, der innerhalb eines festen zeitlichen oder räumlichen Intervalls eine Anzahl Ereignisse erzeugt, die einer Poissonverteilung folgt, heisst *Poissonprozess*.

# **2.3. Stetige Zufallsvariablen**

Die *Dichte* f (density) ist eine stückweise stetige Funktion mit  $f(x) \ge 0$  und  $\int_{-\infty}^{\infty} f(x) dx$ . Wenn  $X$  eine stetige Zufallsvariable mit Dichte  $f$  ist, dann gilt:

$$
P(a < X < b) = \int_{a}^{b} f(x) \, dx \quad \text{für } a < b.
$$

Die *kumulative Verteilungsfunktion* F (cumulative distribution function) ist definiert durch:

$$
F(x) = P(X \le x), \quad -\infty < x < \infty.
$$

Es gilt:

$$
F(x) = \int_{-\infty}^{x} f(t) dt
$$

Das  $\alpha$ –*Quantil*  $x_{\alpha}$  ist definiert durch:  $F(x_{\alpha}) = \alpha$ . Für  $\alpha = 1/2$  erhält man den *Median*, für  $\alpha = 1/4$  und  $\alpha = 3/4$  das 1. und das 3. *Quartil*.

#### **Uniforme Verteilung**

Die Dichte einer uniformverteilten Zufallsvariablen ist:

$$
f(x) = \frac{1}{b-a} \quad \text{für } a \le x \le b.
$$

Die Verteilungsfunktion ist:

$$
F(x) = \begin{cases} 0, & x < a \\ \frac{x-a}{b-a}, & a \le x \le b \\ 1, & x > b. \end{cases}
$$

#### **Exponentialverteilung**

Modell für Warte- oder Ueberlebenszeiten. Wird in einem Poissonprozess mit Paramter  $\lambda$ statt der Anzahl Ereignisse in einem bestimmten Zeitintervall die Dauer bis zum Eintreten des nächsten Ereignisses betrachtet, so ist diese Dauer exponentialverteilt,  $Exp(\lambda)$ . Die Exponentialverteilung ist *gedächtnislos* (memoryless).

Die Dichte einer exponentialverteilten Zufallsvariablen ist:

$$
f(x) = \lambda e^{-\lambda x} \quad \text{für } x \ge 0, \qquad \lambda > 0.
$$

Die Verteilungsfunktion ist:

$$
F(x) = \begin{cases} 0, & x < 0\\ 1 - e^{-\lambda x}, & x \ge 0. \end{cases}
$$

#### **Gammaverteilung**

Die Dichte einer gammaverteilten Zufallsvariablen ist:

$$
f(x) = \frac{\lambda^{\alpha}}{\Gamma(\alpha)} x^{\alpha - 1} e^{-\lambda x} \quad \text{ für } x \ge 0, \qquad \alpha > 0, \lambda > 0.
$$

Die Gammafunktion  $\Gamma(x)$  ist definiert durch:  $\Gamma(x) = \int_0^\infty u^{x-1} e^{-u} du \quad x > 0$ . Es gilt:  $\Gamma(1) = 1$ ,  $\Gamma(\alpha) = (\alpha - 1)\Gamma(\alpha - 1)$  für  $\alpha > 1$ ,  $\Gamma(\alpha) = (\alpha - 1)!$ , wenn  $\alpha$  eine ganze Zahl grösser als 1 ist.

#### **Normalverteilung**

Die Normalverteilung ist das weitaus häufigste Modell für Messdaten. Entwickelt wurde sie als Modell für Messfehler, sie passt aber oft auch in andern Situationen recht gut. Das

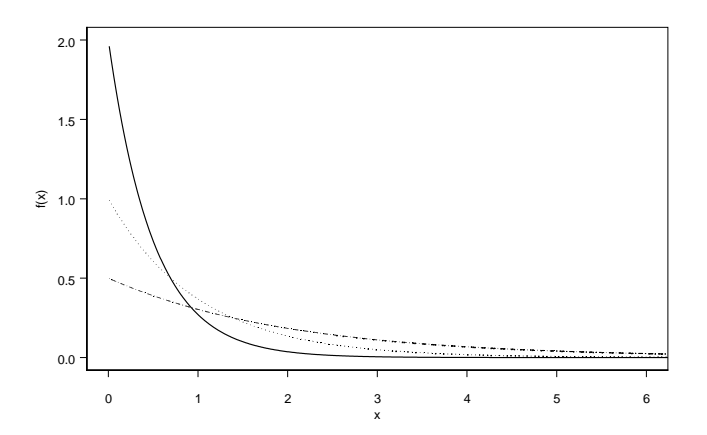

Abbildung 2.3.: Exponentialverteilungen mit $\lambda=0.5$  (– · – ·),  $\lambda=1$  (······),  $\lambda=2$  (—)

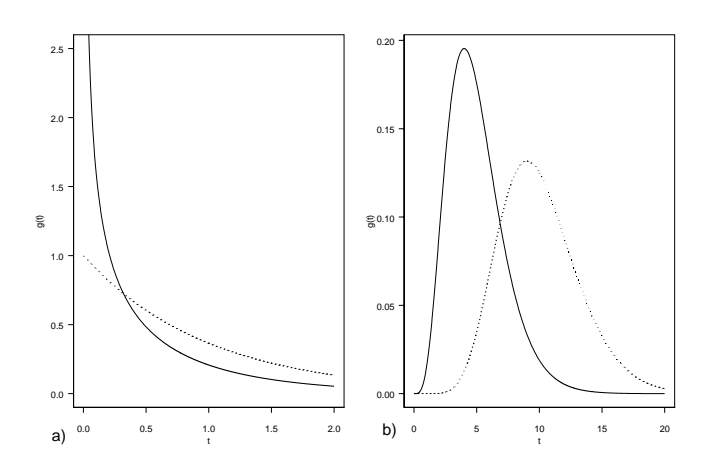

Abbildung 2.4.: Gammaverteilungen mit  $\lambda = 1$  und a)  $\alpha = 0.5$  (--) und  $\alpha = 1$  ( $\cdots$ ), b)  $\alpha = 5$  (--) und  $\alpha = 10$  ( $\cdots$ )

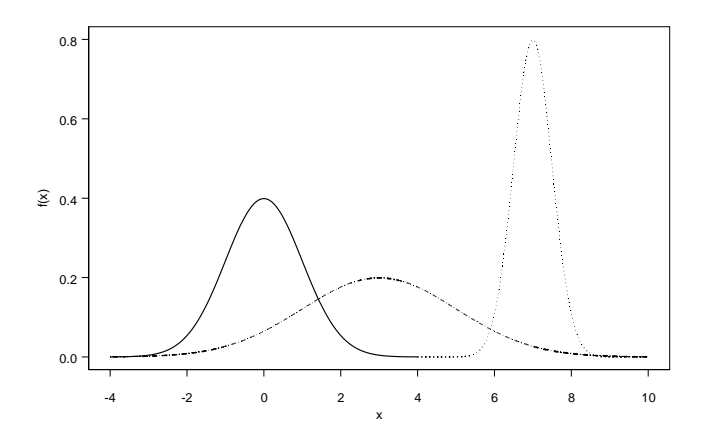

Abbildung 2.5.: Dichtekurven von  $\mathcal{N}(0,1)$  ,  $\mathcal{N}(3,4)$  und  $\mathcal{N}(7,1/4)$ 

hat sich empirisch gezeigt und ein mathematisches Resultat, der *Zentrale Grenzwertsatz*, bestätigt das. Ein grosser Teil der statistischen Methoden setzt Normalverteilung voraus. Die Dichte einer Zufallsvariablen mit Normalverteilung  $\mathcal{N}(\mu, \sigma^2)$  ist gegeben durch:

$$
f(x)=\frac{1}{\sqrt{2\pi}\sigma}e^{-\tfrac{1}{2}\left(\frac{x-\mu}{\sigma}\right)^2}\quad -\infty0.
$$

Die spezielle Normalverteilung  $\mathcal{N}(0,1)$  heisst *Standardnormalverteilung*. Für Dichte und kumulative Verteilungsfunktion verwendet man in diesem Fall die Bezeichnungen  $\phi$  und  $\Phi$ .

#### **Chiquadrat-Verteilung**

Seien  $Z_1, \ldots, Z_n \sim \mathcal{N}(0, 1)$ , iid. Dann hat  $X = Z_1^2 + Z_2^2 + \cdots + Z_n^2$  eine Chiquadrat-Verteilung mit n Freiheitsgraden,  $X \sim \chi^2_n$ .

#### *t***-Verteilung**

Seien  $Z \sim \mathcal{N}(0, 1)$  und  $X \sim \chi^2_n$  unabhängige Zufallsvariablen. Dann hat  $T = \frac{Z}{\sqrt{X/n}}$  eine t-Verteilung mit *n* Freiheitsgraden,  $T \sim t_n$ .

#### *F***-Verteilung**

Seien  $X_1 \sim \chi_n^2$  und  $X_2 \sim \chi_m^2$  unabhängige Zufallsvariablen. Dann hat  $F = \frac{X_1/n}{X_2/m}$  eine F-Verteilung mit *n* und *m* Freiheitsgraden,  $F \sim F_{n,m}$ .

## **2.4. Erwartungswert und Varianz**

Sei X eine diskrete Zufallsvariable mit Wahrscheinlichkeitsfunktion p. Der *Erwartungswert* von X (expected value, mean) ist definiert als:

$$
E(X) = \sum_{i} x_i p(x_i),
$$

falls die Summe existiert. Oft wird der Erwartungswert mit  $\mu$  bezeichnet.

Sei X eine stetige Zufallsvariable mit Dichte f. Der *Erwartungswert* E(X) von X ist definiert als:

$$
E(X) = \int_{-\infty}^{\infty} x f(x) \, dx,
$$

falls das Integral existiert.

Sei X eine Zufallsvariable mit Erwartungswert E(X). Dann ist die *Varianz* von X (variance) gegeben durch:

$$
Var(X) = E\{[X - E(X)]^2\},\
$$

falls der Erwartungswert existiert. Die *Standardabweichung* von X (standard deviation) ist die Wurzel aus der Varianz. Oft wird die Varianz mit  $\sigma^2$  und die Standardabweichung mit  $\sigma$ bezeichnet.

Wenn X diskret ist, gilt mit  $E(X) = \mu$ :

$$
Var(X) = \sum_{i} (x_i - \mu)^2 p(x_i),
$$

für  $X$  stetig:

$$
Var(X) = \int_{-\infty}^{\infty} (x - \mu)^2 f(x) \, dx.
$$

#### **Rechenregeln**

Seien $\mathcal{X}_1$ und  $\mathcal{X}_2$  Zufallsvariablen und  $a,$   $b$  konstante Zahlen. Dann gilt:

$$
E(X_1 + X_2) = E(X_1) + E(X_2)
$$
  
\n
$$
E(a + bX_1) = a + bE(X_1)
$$
  
\n
$$
Var(X_1 + X_2) = Var(X_1) + Var(X_2)
$$
, falls  $X_1$  und  $X_2$  unabhängig sind  
\n
$$
Var(a + bX_1) = b^2Var(X_1).
$$

## **Zusammenstellung der wichtigsten Verteilungen**

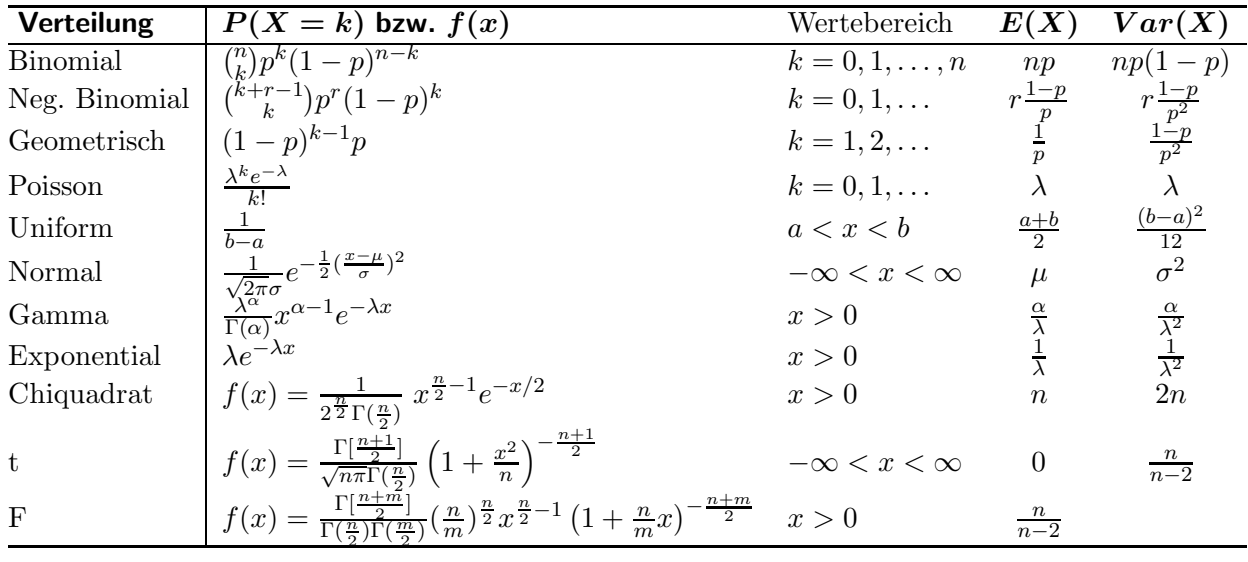

## **2.5. Kovarianz und Korrelation**

Seien X und Y gemeinsam verteilte Zufallsvariablen mit Erwartungswerten  $\mu_X$  und  $\mu_Y$ . Dann ist die *Kovarianz* von X und Y (covariance) gegeben durch:

$$
Cov(X,Y) = E[(X - \mu_X)(Y - \mu_Y)],
$$

falls der Erwartungswert existiert.

Seien  $X_1, X_2, Y_1$  und  $Y_2$  Zufallsvariablen und  $a, b, c$  und  $d$  konstante Zahlen, dann gilt:

$$
Cov(X_1 + X_2, Y_1 + Y_2) = Cov(X_1, Y_1) + Cov(X_1, Y_2) + Cov(X_2, Y_1) + Cov(X_2, Y_2)
$$
  
\n
$$
Cov(a + bX_1, c + dY_1) = bdCov(X_1, Y_1).
$$

Daraus folgt:

$$
Var(aX_1 + bX_2) = a^2 Var(X_1) + b^2 Var(X_2) + 2abCov(X_1, X_2).
$$

Seien X und Y gemeinsam verteilte Zufallsvariablen mit Varianzen verschieden von Null. Dann ist die *Korrelation* von X und Y (correlation) gegeben durch:

$$
\rho = \frac{Cov(X, Y)}{\sqrt{Var(X)Var(Y)}}.
$$

Es gilt:  $-1 \le \rho \le 1$  und  $\rho = \pm 1$  für  $Y = a + bX$ .

# **2.6. Anwendungsbereiche von verschiedenen Wahrscheinlichkeitsmodellen**

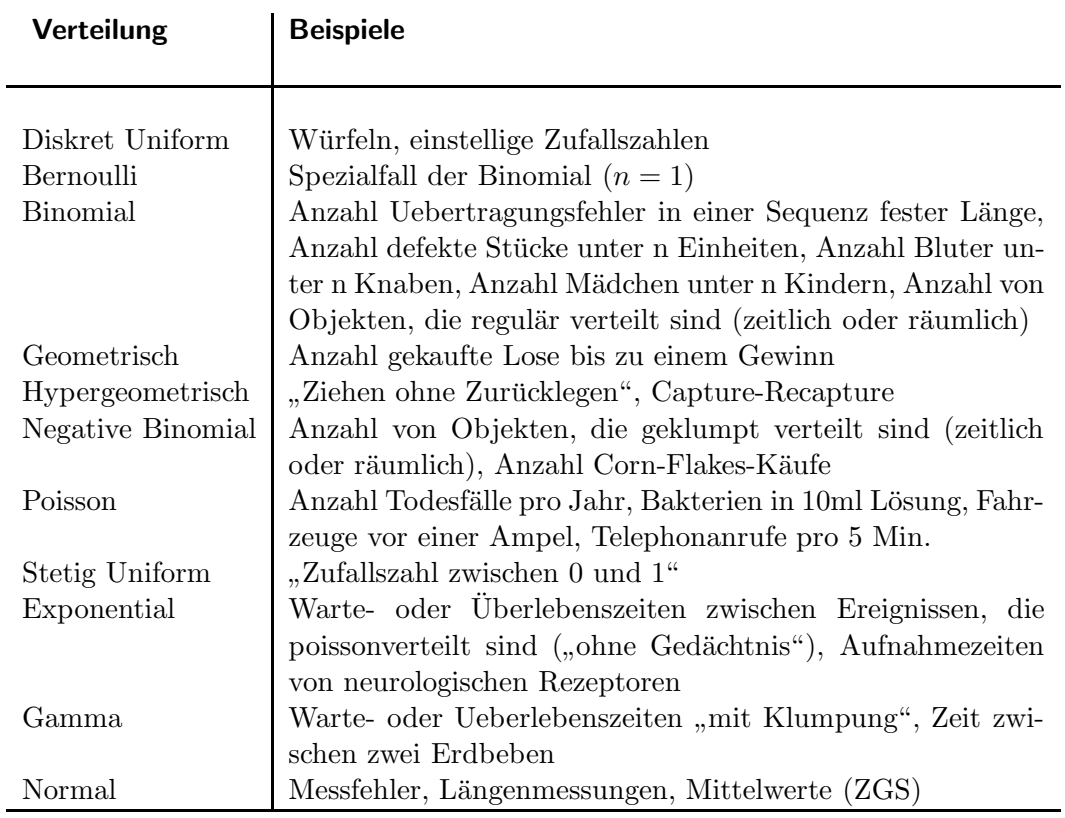

# **3. Schätzungen**

Statistiken werden benutzt, um entsprechende Parameter der Population zu schätzen. Eine Schätzung, die aus einer einzelnen Zahl besteht, heisst Punktschätzung.

Wegen der Stichprobenvariabilität ergibt sich je nach Stichprobe ein anderer Wert. Es ist wichtig zu wissen, wie stark diese Schwankungen sein können, um die Genauigkeit der Schätzung beurteilen zu können.

## **3.1. Grenzwerts¨atze**

Gegeben sei eine Population mit Mittelwert  $\mu$  und Standardabweichung  $\sigma$ . Der Mittelwert einer Zufallsstichprobe  $X_1, \ldots, X_n$  vom Umfang n aus dieser Population kann als Zufallsvariable  $\bar{X}$  betrachtet werden. Für die Wahrscheinlichkeitsverteilung von  $\bar{X}$  gilt dann:

$$
\mu_{\bar{x}} = \mu \quad \text{und } \sigma_{\bar{x}} = \sigma / \sqrt{n} \tag{3.1}
$$

Im Mittel liegt die Schätzung richtig, sie ist erwartungstreu, und die Streuung nimmt mit zunehmendem *n* ab.

Mit Hilfe des Gesetzes der grossen Zahl und dem Zentralen Grenzwertsatz kann diese Aussage noch präzisiert werden.

**Satz 1 (Gesetz der grossen Zahl)** *Seien*  $X_1, X_2, \ldots, X_n$  *unabhängige Zufallsvariablen mit*  $E(X_i) = \mu$  *und*  $Var(X_i) = \sigma^2$ . Sei  $\bar{X}_n = 1/n \sum_{i=1}^n X_i$ . Dann gilt für ein beliebiges  $\epsilon > 0$ :

$$
P(|\bar{X}_n - \mu| > \epsilon) \to 0 \quad \text{für } n \to \infty.
$$

Für genügend grosses n liegt also  $\bar{X}$  nahe bei  $\mu$ .

**Satz 2 (Zentraler Grenzwertsatz)** *Seien*  $X_1, X_2, \ldots, X_n$  *unabhängige Zufallsvariablen mit*  $E(X_i) = \mu$ ,  $Var(X_i) = \sigma^2$  *und gemeinsamer Verteilungsfunktion* F. Dann nähert sich die  $Verteilung des Mittelwerts \bar{X}_n$  *der*  $X_i$  *für wachsendes* n *der Normalverteilung an:* 

$$
\lim_{n \to \infty} P(\frac{\bar{X}_n - \mu}{\sigma / \sqrt{n}} \le x) = \Phi(x) \qquad -\infty < x < \infty.
$$

 $X$  ist genähert normalverteilt für grosses  $n$ .

## **3.2. Vertrauensintervalle**

#### **Vertrauensintervall für**  $\mu$

Wegen des Zentralen Grenzwertsatzes gilt mindestens genähert :

$$
P(-1.96 \le \frac{\bar{X} - \mu}{\sigma/\sqrt{n}} \le 1.96) = 0.95,
$$

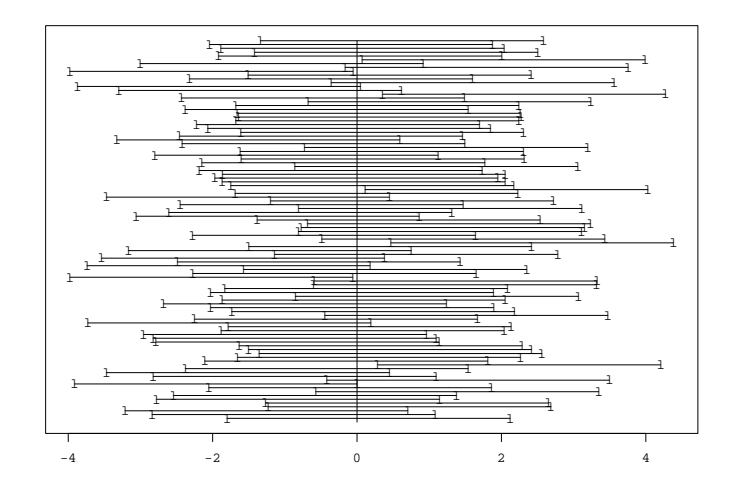

Abbildung 3.1.: Simulation von 100 Vertrauensintervallen um  $\mu = 0$ 

d. h.

$$
P(\mu - 1.96\sigma/\sqrt{n} \le \bar{X} \le \mu + 1.96\sigma/\sqrt{n}) = 0.95.
$$

Nun ist

$$
\mu - 1.96\sigma/\sqrt{n} \le \bar{X} \le \mu + 1.96\sigma/\sqrt{n}
$$

aequivalent zu

$$
\bar{X} - 1.96\sigma/\sqrt{n} \le \mu \le \bar{X} + 1.96\sigma/\sqrt{n}.
$$

Wenn  $\sigma$  bekannt ist, kann man also eine Stichprobe ziehen,  $\bar{x}$  berechnen, zusammen mit  $\sigma$ in der obigen Ungleichung einsetzen und dann erhält man ein 95%-*Vertrauensintervall* oder  $Konfidenzinterval$  (confidence interval) für den unbekannten Parameter  $\mu$ :

$$
\bar{x} \pm 1.96\sigma/\sqrt{n} \tag{3.2}
$$

Man kann **nicht** sagen, dass  $\mu$  mit einer Wahrscheinlichkeit von 95% im berechneten Intervall liegt. Der Parameter  $\mu$  ist eine Konstante und nicht zufällig. Aus einer Stichprobe berechnet man den Mittelwert  $\bar{x}$  und daraus die Intervallgrenzen. Auch die Intervallgrenzen sind also fest und nicht zufällig. Entweder liegt  $\mu$  im Intervall oder nicht.

Zufällig ist der Wert, den die Zufallsvariable  $\bar{X}$  annimmt. Jede Stichprobe liefert ein etwas anderes  $\bar{x}$  und damit ein etwas anderes Intervall  $\bar{x} \pm 1.96\sigma/\sqrt{n}$ . 95% der so erzeugten Intervalle enthalten tatsächlich  $\mu$ , die restlichen 5% nicht.

#### **Vertrauensintervall für Proportion p**

Sei p der Anteil der Stimmbevölkerung, der für Kandidat A ist und  $\hat{p} =$  der entsprechende Anteil in einer "repräsentativen" Stichprobe vom Umfang n, also eine Schätzung für p.<br>Geneben seine Zufallsmeitelten K Gegeben seien Zufallsvariablen  $X_1, \ldots, X_n$  mit

 $(p),$ 

$$
X_i = \begin{cases} 1 & \text{Person i ist für A} \\ 0 & \text{sonst} \end{cases} \qquad \qquad \sum_{i} X_i \sim \mathcal{B}(n, \hat{p})
$$

Wegen dem Zentralen Grenzwertsatz ist  $\hat{p} \stackrel{as}{\sim} \mathcal{N}(p, \frac{p(1-p)}{n}), \quad \sigma_{\hat{p}} = \sqrt{\frac{p(1-p)}{n}}.$ 

Deshalb gilt:

\n
$$
P\left(p-1.96\sqrt{\frac{p(1-p)}{n}} < \hat{p} < p+1.96\sqrt{\frac{p(1-p)}{n}}\right) \approx 0.95
$$
\n
$$
P\left(\hat{p}-1.96\sqrt{\frac{p(1-p)}{n}} < p < \hat{p}+1.96\sqrt{\frac{p(1-p)}{n}}\right) \approx 0.95
$$
\nfür genügend grosses

\n
$$
n \text{ ist } \hat{p} \pm 1.96\sqrt{\frac{\hat{p}(1-\hat{p})}{n}} \text{ ein 95%-Vertrauensinterval! für } p.
$$

# **Vertrauensintervall fur ¨** *µ***,** *σ* **unbekannt**

**Satz 3** *Seien*  $X_1, \ldots, X_n \sim \mathcal{N}(\mu, \sigma^2)$  *iid und*  $S^2 = \frac{1}{n-1} \sum (X_i - \bar{X})^2$  *die Stichprobenvarianz. Dann hat*

$$
\frac{\bar{X} - \mu}{S/\sqrt{n}}
$$

*eine t-Verteilung mit* n − 1 *Freiheitsgraden.*

Nun gilt also

$$
P(-t_{0.975} \le \frac{\bar{X} - \mu}{s/\sqrt{n}} \le t_{0.975}) = 0.95
$$
  

$$
\iff
$$
  

$$
P(\mu - t_{0.975} s/\sqrt{n} \le \bar{X} \le \mu + t_{0.975} s/\sqrt{n}) = 0.95
$$

Aber:

$$
\mu - t_{0.975} \ s/\sqrt{n} \le \bar{X} \le \mu + t_{0.975} \ s/\sqrt{n} \quad \Longleftrightarrow \quad \bar{X} - t_{0.975} \ s/\sqrt{n} \le \mu \le \bar{X} + t_{0.975} \ s/\sqrt{n}
$$

Ein 95% Vertrauensintervall für den unbekannten Parameter $\mu$ ist also

 $\bar{x} \pm t_{0.975} \; s/\sqrt{n}$ 

# **4. Statistische Tests**

# **4.1. Begriffe und Vorgehensweise**

### **Allgemein Beispiel**

- 1. Problem formulieren:  $Nullhypothese H_0$  festlegen
- 2. Alternativen bestimmen: *Alternativhypothese* H<sup>A</sup>
- 3. zu beobachtende Grösse festlegen: *Teststatistik* T
- 4. Wahrscheinlichkeitsverteilung von T unter  $H_0$  bestimmen
- 5. Menge aller "extremen" Beobachtungen definieren: *Verwerfungsbereich* K mit *Signifikanzniveau* α
- 6. Daten erheben, Wert von T berechnen:  $T = t$
- 7. *P-Wert* berechnen
- 8. Entscheidung: t im Verwerfungbereich: verwerfe  $H_0$  $t$ im Annahmebereich: behalte ${\cal H}_0$ bei

## Erläuterungen:

- 1. Wir nehmen an, dass kein Effekt oder Unterschied vorhanden ist und versuchen Evidenz gegen diese Annahme, die *Nullhypothese* H0, zu finden. Die Nullhypothese ist das zu überprüfende Modell und besteht meistens aus einer Verteilungsannahme und einer Aussage über einen Parameter.
- 2. Weil man Evidenz gegen und nicht für etwas sucht, entspricht die Alternativhypothese der *Arbeitshypothese*. Die Nullhypothese möchte man möglichst widerlegen.
- 3. Die Teststatistik basiert meistens auf einer Schätzung des Parameters, der in Null- und Alternativhypothese auftritt.
- 5. Das Signifikanzniveau  $\alpha$  (significance level) ist gleich der Wahrscheinlichkeit, ein "extremes" Resultat zu erhalten, unter der Annahme, dass  $H_0$  stimmt. Je grösser also  $\alpha$  gewählt wird, desto grösser ist der Verwerfungsbereich und umgekehrt. Üblich sind  $\alpha = 5\%$  oder  $\alpha = 1\%$ . Das Komplement zum Verwerfungsbereich heisst *Annahmebereich*.
- 7. Der P-Wert (p-value) ist die Wahrscheinlichkeit, dass in einem neuen Versuch ein mindestens so extremes Resultat herauskommt, unter der Annahme, dass  $H_0$  richtig

ist. Der  $P$ -Wert ist **nicht** die Wahrscheinlichkeit, dass  $H_0$  richtig ist. Einer Hypothese kann gar keine Wahrscheinlichkeit zugeordnet werden, sie ist entweder richtig oder falsch.

8. Der Wert von T ist genau dann im Verwerfungsbereich, wenn der P-Wert $\leq \alpha$ . In diesem Fall wird die Nullhypothese abgelehnt oder verworfen.  $H_0$  wird als statistisch widerlegt betrachtet. Der Test ist (statistisch) signifikant.

Wenn der P-Wert $\geq \alpha$  ist, dann liegt der Wert von T im Annnahmebereich und die Daten sprechen zu wenig gegen  $H_0$ .  $H_0$  kann nicht verworfen werden. Der Test ist nicht signifikant.

- **Fehler 1. Art:**  $H_0$  wird verworfen, obschon  $H_0$  richtig wäre. Die Wahrscheinlichkeit eines Fehlers 1. Art ist  $\alpha$  und wird auf 5% oder 1% festgelegt.
- **Fehler 2. Art:**  $H_0$  wird beibehalten, obschon  $H_A$  stimmt. Die Wahrscheinlichkeit eines Fehlers 2. Art wird meist mit  $\beta$  bezeichnet.
- **Macht:**  $1 \beta$  ist die Wahrscheinlichkeit, eine wahre Alternativhypothese zu erkennen und heisst die *Macht* des Tests (power).

#### **Beispiel: Vergleich von zwei Betriebssystemen**

Braucht die Installation von Linux mehr Zeit? 15 InformatikerInnen richteten je zwei Netzwerke ein (Betriebssystem, Applikationen, Peripheriegeräte). Benötigte Zeit in Minuten:

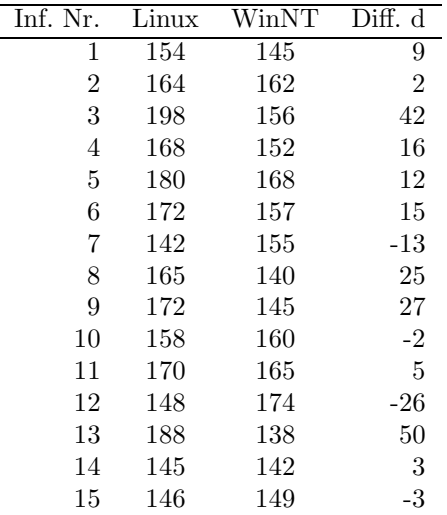

## **4.2.** Tests für Lageparameter

### **z-Test**

Seien  $X_1, \ldots, X_n$  unabhängig normalverteilt mit Erwartungswert  $\mu$  und bekannter Varianz  $\sigma^2$ . Betrachte die folgenden Hypothesen:

*H*<sub>0</sub>:  $\mu = \mu_0$  $H_A: \quad \mu \neq \mu_0.$ 

Die Teststatistik des z-Tests ist:

$$
Z=\frac{\bar X-\mu_0}{\sigma/\sqrt{n}},\quad \text{ unter } H_0 \text{ standardnormalverteilt}.
$$

### **t-Test fur eine Stichprobe ¨**

Seien  $X_1, \ldots, X_n$  unabhängig normalverteilt mit Erwartungswert  $\mu$  und unbekannter Varianz. Betrachte die folgenden Hypothesen:

 $H_0: \mu = \mu_0$  $H_A: \quad \mu \neq \mu_0.$ 

Die Teststatistik des t-Tests ist:

 $t = \frac{\bar{X} - \mu_0}{S/\sqrt{n}}$ , unter  $H_0$  t-verteilt mit  $n-1$  Freiheitsgraden (degrees of freedom).

## **Vorzeichentest (sign test)**

Seien  $X_1, \ldots, X_n$  iid mit Median m.

 $H_0: m = \mu_0$  $H_A: m \neq \mu_0.$ 

Zur Berechnung der Teststatistik T wird von jedem Wert  $\mu_0$  subtrahiert. Dann ist T die Anzahl positiver (oder negativer) Beobachtungen;  $T \sim \mathcal{B}(n, 0.5)$ .

## **Wilcoxontest (Rangsummentest, signed rank test)**

Seien  $X_1, \ldots, X_n$  iid stetige, symmetrisch verteilte Zufallsvariablen mit Median m.

 $H_0: m = \mu_0$  $H_A: m \neq \mu_0.$ 

Zuerst wird von allen Beobachtungen  $\mu_0$  subtrahiert. Die Werte werden dann dem Absolutbetrag nach geordnet und die zugehörigen Ränge bestimmt. Sind mehrere Werte gleich gross, werden die Ränge gemittelt.

Die Teststatistik ist die Rangsumme aller positiven (oder negativen) Werte  $T^+$  (oder  $T^-$ ). Es gibt Tabellen mit den kritischen Werten; für  $n > 30$  Normalapproximation.

# **4.3. Welcher Test soll benutzt werden?**

Im Betriebssystembeispiel wird von den drei Tests auf Lageparameter einer signifikant und zwei nicht. Was nun? Nehmen wir das für uns günstigste Ergebnis und vergessen den Rest? Die verschiedenen Tests haben ganz unterschiedliche Voraussetzungen:

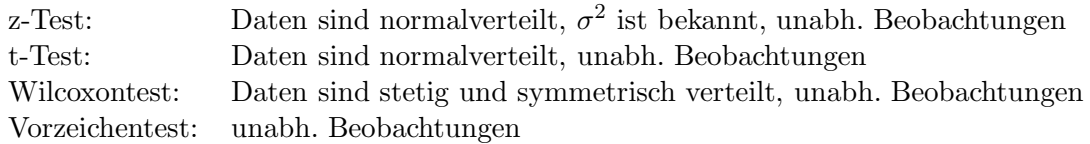

Die Null- und Alternativhypothese sind entsprechend:

 $H_0$ : die obigen Voraussetzungen und  $\mu = \mu_0$  oder  $m = \mu_0$ 

 $H_A$ : die obigen Voraussetzungen und  $\mu \neq \mu_0$  oder  $m \neq \mu_0$ 

Der z-Test ist praktisch kaum je benutzbar, weil  $\sigma$  fast immer unbekannt ist. Der t-Test reagiert auf Ausreisser sehr empfindlich, weil  $\bar{x}$  und s empfindlich sind. Er ist hingegen robust (unempfindlich) gegen kleinere Abweichungen von der Normalverteilung, insbesondere fur ¨ grösseres n. Die Robustheit bezieht sich aber nur auf das Signifikanzniveau  $\alpha$ . Die Macht des

t-Tests kann ziemlich drastisch abnehmen. Der Wilcoxontest hat unter exakter Normalverteilung eine etwas kleinere Macht als der t-Test, bei Abweichungen von der Normalverteilung ist er aber deutlich effizienter (m¨achtiger) als der t-Test. Der Vorzeichentest ist eher ineffizient.

#### **Empfehlung:**

Falls die Daten stetig und symmetrisch sind den Wilcoxontest benutzen, sonst den Vorzeichentest. Falls der t-Test benutzt wird, den Normalplot anschauen.

#### **t-Test fur zwei unabh ¨ ¨angige Stichproben**

Seien  $X_1, \ldots, X_n$  unabhängig normalverteilt mit Erwartungswert  $\mu_X$  und Varianz  $\sigma^2$  und  $Y_1,\ldots,Y_m$  unabhängig normalverteilt mit Erwartungswert  $\mu_Y$  und Varianz  $\sigma^2$ . Die  $Y_i$  seien unabhängig von den  $X_i$ .

$$
H_0: \quad \mu_X = \mu_Y H_A: \quad \mu_X \neq \mu_Y.
$$

Die Teststatistik des t-Tests ist:

$$
t = \frac{\bar{X} - \bar{Y}}{S_p \sqrt{\frac{1}{n} + \frac{1}{m}}} \quad \text{mit } S_p^2 = \frac{(n-1)S_X^2 + (m-1)S_Y^2}{n+m-2}
$$

Unter  $H_0$  ist t t-verteilt mit  $n + m - 2$  Freiheitsgraden.

#### **Mann-Whitney-Test (Rangsummentest, rank sum test)**

Seien  $X_1, \ldots, X_n$  iid stetige Zufallsvariablen mit Erwartungswert  $\mu_X$  und  $Y_1, \ldots, Y_m$  iid stetige Zufallsvariablen mit Erwartungswert  $\mu_Y$ . Die  $Y_i$  seien unabhängig von den  $X_i$ .

 $H_0$ :  $\mu_X = \mu_Y$  $H_A: \mu_X \neq \mu_Y.$ 

Bestimme die Rangsummen  $T^{(1)}$  der  $X_i$  und  $T^{(2)}$  der  $Y_i$  in der "gemeinsamen" Stichprobe. Setze

$$
U^{(1)} = T^{(1)} - \frac{n(n+1)}{2}, \quad U^{(2)} = T^{(2)} - \frac{m(m+1)}{2} \quad \text{ und } U = \min(U^{(1)}, U^{(2)}).
$$

Die kritischen Werte für  $U$  sind tabelliert.

## **4.4. Dualit¨at zwischen Tests und Vertrauensintervallen**

Bei einem Test lautet die Frage: "Welche Beobachtungen sind vereinbar mit  $H_0$ , bzw. einem Parameterwert  $\mu_0$ ?" Der Annahmebereich liefert die Antwort.

Umgekehrt wird bei einem Vertrauensintervall gefragt: "Welche Parameter sind vereinbar mit den Beobachtungen?" Alle diese Parameterwerte bilden dann das Vertrauensintervall.

**Satz 4 (Dualitätssatz)** *Ein Test mit Signifikanzniveau*  $\alpha$  *verwirft*  $H_0: \mu = \mu_0$  *genau dann nicht, wenn*  $\mu_0$  *innerhalb des*  $(1 - \alpha)100\%$ -Vertrauensintervalls liegt.

# **5. Zusammenhang zwischen zwei kategoriellen Variablen**

# **5.1. 2**×**2-Kreuztabelle, Kontingenztafel**

## **Beispiel: Desinfektion**

Joseph Lister, brit. Arzt im 19. Jh., experimentierte mit Karbolsäure, um die hohe Todesrate durch postoperative Infektionen nach Amputationen zu senken. Eine *2*×*2-Kreuztabelle*, oder *Kontingenztafel*, zeigt die 75 Operationen:

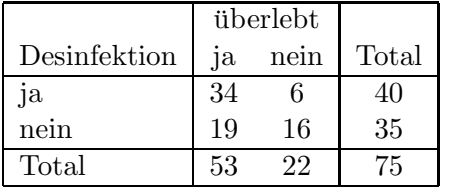

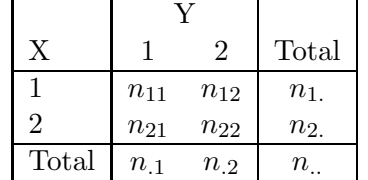

Verschiedene relative Häufigkeiten:

- **Gemeinsame Häufigkeit:** der Anteil der Beobachtungen mit  $X = 1$  und  $Y = 1$  an der Gesamtzahl Beobachtungen.
- **Randhäufigkeit, marginale Häufigkeit:** der Anteil der Beobachtungen mit  $X = 1$  an der Gesamtzahl Beobachtungen.
- **Bedingte Häufigkeit:** der Anteil der Beobachtungen mit  $Y = 1$  unter den Beobachtungen mit  $X = 1$ .

Besteht ein Zusammenhang zwischen  $X$  und  $Y$ ? Vergleiche die bedingten Häufigkeiten miteinander.

# **5.2. Chiquadrat-Test auf Unabhängigkeit**

Gemeinsame Verteilung von X und Y:  $p_{ij} = P(X = i, Y = j)$  mit  $i = 1, 2, j = 1, 2$ . Randverteilungen:  $p_{i.} = P(X = i) = \sum_{j} p_{ij}$  und  $p_{.j} = P(Y = j) = \sum_{i} p_{ij}$ .

|       |          | '2       | Total    |
|-------|----------|----------|----------|
|       | $p_{11}$ | $p_{12}$ | $p_{1.}$ |
| 2     | $p_{21}$ | $p_{22}$ | $p_{2.}$ |
| Total | $p_{.1}$ | $p_{.2}$ |          |

Wenn  $X$  und  $Y$  unabhängig sind, so gilt:  $P(X = i, Y = j) = P(X = i)P(Y = j)$ , d. h.  $p_{ij} = p_{i} \cdot p_{.j}$ 

Null- und Alternativhypothese:

 $H_0: p_{ij} = p_i \cdot p_{ij}$  kein Zusammenhang zwischen X und Y  $H_A: p_{ij} \neq p_i \cdot p_{.j}$ es gibt einen Zusammenhang zwischen X und Y

Erwartete Häufigkeiten unter  $H_0$ :

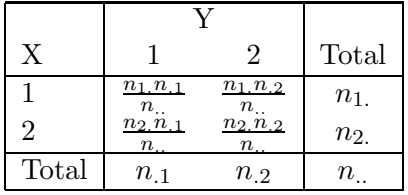

Die Testgrösse basiert auf den Abweichungen zwischen beobachteten  $(O_k)$  und erwarteten Häufigkeiten  $(E_k)$  in den einzelnen Zellen k:  $X^2 = \sum_{k=1}^4 \frac{(O_k - E_k)^2}{E_k} = \sum_{ij} \frac{(n_{ij} - n_{i.}n_{.j}/n_{..})^2}{n_{i.}n_{.j}/n_{..}}$ .  $X^2$  ist unter  $H_0$  genähert  $\chi^2$ -verteilt mit einem Freiheitsgrad. Näherung ist gut, wenn  $n_a \geq 30$ und alle **erwarteten** Häufigkeiten  $\geq 5$ .

Der  $\chi^2$ -Test ist ein einseitiger Test! Mit  $\alpha = 5\%$  wird  $H_0$  verworfen, wenn  $X^2 > 3.84$ .

# **5.3.** *r × s* **-Kontingenztafeln**

Die kategoriellen Variablen  $X$  und  $Y$  haben r und s Ausprägungen.

Nullhypothese  $H_0$ : kein Zusammenhang zwischen X und Y

Testgrösse basiert wieder auf den Abweichungen zwischen beobachteten  $(O_k)$  und erwarteten Häufigkeiten  $(E_k)$ :  $X^2 = \sum_{k=1}^{rs} \frac{(O_k - E_k)^2}{E_k}$ .

 $X^2$  hat unter  $H_0$  genähert eine  $\chi^2$ -Verteilung mit  $(r-1)(s-1)$  Freiheitsgraden.

Näherung ist gut, falls  $n_{\alpha} \geq 30$ , die meisten erwarteten Häufigkeiten  $\geq 4$  und höchstens 20% aller erwarteten Häufigkeiten zwischen 1 und 4 sind.

#### **Beispiel: Umfrage zum Umweltschutz**

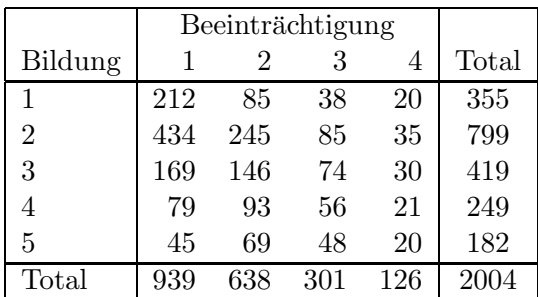

 $H_0$ : "Es gibt keinen Zusammenhang zwischen Beeinträchtigung und Bildung". Die unter  $H_0$  erwarteten Häufigkeiten sind:

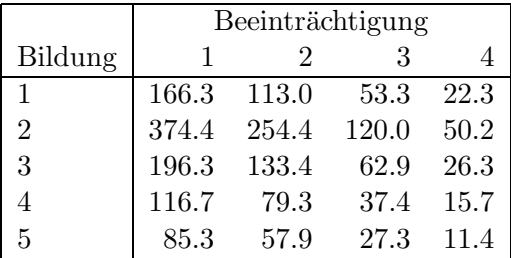

## **5.4. Bemerkungen zum Chiquadrat–Test**

Immer Absolutzahlen verwenden, keine Prozentzahlen oder sonst irgendwie standardisierte Zahlen nehmen.

Beobachtungen müssen unabhängig sein. Bei z. B. gepaarten Daten ist *McNemar's Test* statt dem  $\chi^2$ - Test durchzuführen.

Für Kategorien mit einer Rangordnung gibt es den Chiquadrattest auf Trend.

Bei zu kleinen Anzahlen ist *Fisher's exakter Test* durchzufuhren. ¨

# **5.5. McNemar's Test für gepaarte Daten**

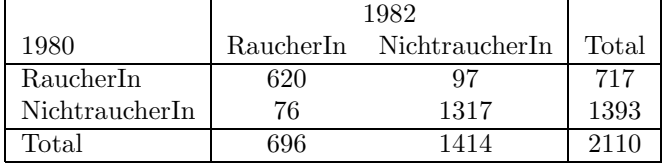

 $H_0$ : "kein Zusammenhang zwischen Jahr und Rauchverhalten" oder "Zwischen 1980 und 1982 begannen gleichviele Personen neu zu rauchen wie RaucherInnen aufhörten".  $H_A$ : "Es gibt eine Änderungstendenz in eine Richtung".

Betrachte nur diejenigen Personen, die sich verändern. Es gibt  $r = 97$  Raucherinnen, die aufhörten und  $s = 76$  NichtraucherInnen, die mit Rauchen anfingen. Die Teststatistik ist:

$$
X^{2} = \frac{(|r - s| - 1)^{2}}{r + s}
$$
und ist  $\chi^{2}$ -verteilt mit 1 fg

Wir haben also  $X^2 = 2.31 < 3.84$ ,  $H_0$  kann nicht verworfen werden.

## **5.6. Chiquadrat–Anpassungstest**

Stimmt eine beobachtete Häufigkeitsverteilung mit einer theoretischen Verteilung überein?

Die Testgrösse  $X^2 = \sum_{k=1}^r \frac{(O_k - E_k)^2}{E_k}$  ist  $\chi^2$ -verteilt mit  $\nu$  Freiheitsgraden, wobei  $\nu = \text{Anz. Klassen } -1 - \text{Anz. geschätzter Parameter.}$ 

#### **Beispiel: Kreuzungsversuch:**

Nachkommen mit drei Phänotypen mit W'keiten  $\frac{1}{4}, \frac{1}{2}$  und  $\frac{1}{4}$ . Sind die beobachteten Häufigkeiten unter 150 Nachkommen mit dem Erbgesetz vereinbar?

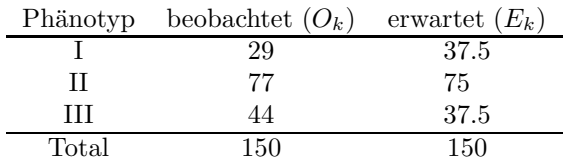

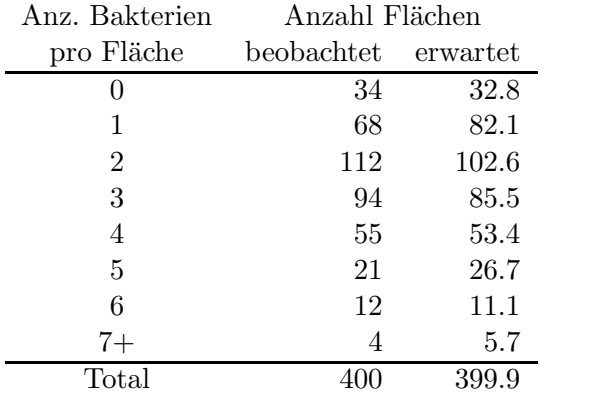

# Beispiel: Poissonverteilung für die Anzahl Bakterien

# **6. Einfache lineare Regression**

# **6.1. Das Modell**

 $y_i = \beta_0 + \beta_1 x_i + \epsilon_i \qquad i = 1, \ldots, n$ 

 $y_i$  ist die Zielvariable der i-ten Beobachtung.

 $x_i$  ist die erklärende Variable der i-ten Beobachtung.  $x_i$  ist eine feste, nicht zufällige Grösse. β0, β<sup>1</sup> sind unbekannte *Parameter*, die sog. Regressionskoeffizienten. Diese sollen mit Hilfe der vorhandenen Daten geschätzt werden.

 $\epsilon_i$  ist der *zufällige Rest* oder *Fehler*, d. h. die zufällige Abweichung von  $y_i$  von der Geraden. Es wird vorausgesetzt, dass  $E(\epsilon_i) = 0$ ,  $Var(\epsilon_i) = \sigma^2$  ist und dass  $Cov(\epsilon_i, \epsilon_j) = 0$  für  $i \neq j$ .

## **6.2. Methode der Kleinsten Quadrate**

Residuen:  $r_i = y_i - (\beta_0 + \beta_1 x_i)$ Minimiere  $Q(\beta_0, \beta_1) = \sum_{i=1}^n r_i^2 = \sum_{i=1}^n (y_i - (\beta_0 + \beta_1 x_i))^2$ 

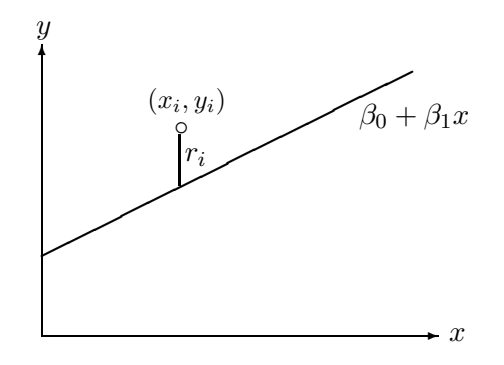

**Normalgleichungen:**

$$
n\beta_0 + \beta_1 \sum_{i=1}^n x_i = \sum_{i=1}^n y_i
$$
  

$$
\beta_0 \sum_{i=1}^n x_i + \beta_1 \sum_{i=1}^n x_i^2 = \sum_{i=1}^n y_i x_i
$$

Least Squares-Lösung:

$$
\hat{\beta}_1 = \frac{\sum_{i=1}^n (x_i - \bar{x})(y_i - \bar{y})}{\sum_{i=1}^n (x_i - \bar{x})^2}, \qquad \hat{\beta}_0 = \bar{y} - \hat{\beta}_1 \bar{x}
$$

#### Eigenschaften der LS-Schätzer

- a) erwartungstreu  $E(\hat{\beta}_0) = \beta_0$  und  $E(\hat{\beta}_1) = \beta_1$
- b) **BLUE** Best Linear Unbiased Estimator

**Regressionsgerade:**  $\hat{y} = \hat{\beta}_0 + \hat{\beta}_1 x$ 

$$
Var(\hat{\beta}_0) = \sigma^2(\frac{1}{n} + \frac{\bar{x}^2}{\sum (x_i - \bar{x})^2})
$$
  $Var(\hat{\beta}_1) = \frac{\sigma^2}{\sum (x_i - \bar{x})^2}$ 

**Schätzung für**  $\sigma^2$  :

$$
\hat{\sigma}^2 = MSE = \frac{SSE}{n-2}
$$

# **6.3. Tests und Vertrauensintervalle**

Vor:  $\epsilon_i$  normalverteilt und unabhängig.

Das Modell kann nun so geschrieben werden:

 $y_i \sim N(\beta_0 + \beta_1 x_i, \sigma^2)$ , y<sub>i</sub> und y<sub>j</sub> unabhängig für  $i \neq j$ 

t-Test für  $H_0: \beta_1 = \beta$  gegen  $H_A: \beta_1 \neq \beta$ :

$$
t^* = \frac{\hat{\beta}_1 - \beta}{se(\hat{\beta}_1)} = \frac{\hat{\beta}_1 - \beta}{\sqrt{\hat{\sigma}^2 / \sum (x_i - \bar{x})^2}}
$$

t<sup>∗</sup> hat eine t-Verteilung mit n − 2 Freiheitsgraden. Die Grösse se( $\hat{\beta_1}$ ) heisst *Standardfehler* (standard error) von  $\hat{\beta_1}$ . Verwerfe  $H_0$ , wenn  $|t^*| > t_{97.5\%, n-2}$ .

Ein 95%-Vertrauensintervall für  $\beta_1$  ist:

$$
\hat{\beta}_1 \pm t_{97.5\%, n-2} \cdot \sqrt{\hat{\sigma}^2 / \sum (x_i - \bar{x})^2}
$$

Ein 95%-Vertrauensintervall für  $\beta_0 + \beta_1 x_0$  ist

$$
\hat{\beta}_0 + \hat{\beta}_1 x_0 \pm t_{97.5\%, n-2} \cdot \hat{\sigma} \sqrt{\frac{1}{n} + \frac{(x_0 - \bar{x})^2}{\sum (x_i - \bar{x})^2}}
$$

Ein 95%*-Prognoseintervall* für  $y_0$  ist

$$
\hat{\beta}_0 + \hat{\beta}_1 x_0 \pm t_{97.5\%, n-2} \cdot \hat{\sigma} \sqrt{1 + \frac{1}{n} + \frac{(x_0 - \bar{x})^2}{\sum (x_i - \bar{x})^2}}
$$

## **6.4. Varianzanalyse**

Zerlegung der Quadratsummen:

$$
\sum_{i=1}^{n} (y_i - \bar{y})^2 = \sum_{i=1}^{n} (\hat{y}_i - \bar{y})^2 + \sum_{i=1}^{n} (y_i - \hat{y}_i)^2
$$
  

$$
SST = SSR + SSE
$$

total sum of squares  $=$  regression sum of squares  $+$  error sum of squares

Mean square of  $\ldots$  =  $\frac{\text{sum of squares of} \ldots}{\text{Freiheitsgrade}}$ F-Test für  $H_0: \beta_1 = 0$  mit der Teststatistik:

$$
F^* = \frac{SSR/1}{SSE/(n-2)} = \frac{MSR}{MSE}
$$

 $F^*$  hat unter  $H_0$  eine F-Verteilung mit 1 und  $n-2$  Freiheitsgraden. Verwerfe  $H_0$ , wenn  $F^* > F_{95\%, 1,n-2}$ 

**Anova-Tabelle:**

| Source of  |            | Sum of Degrees of | Mean       |         |
|------------|------------|-------------------|------------|---------|
| Variation  | squares    | Freedom           | square     | $F^*$   |
| Regression | -SSR.      |                   | <b>MSR</b> | MSR/MSE |
| Residual   | SSE.       | $n-2$             | MSE        |         |
| Total      | <b>SST</b> | $n-1$             |            |         |

*Bestimmtheitsmass*  $R^2$ : Anteil an der Gesamtvariabilität, der "durch die Regression erklärt wird":

$$
R^2 = 1 - \frac{SSE}{SST}
$$

Es gilt  $R^2 = r^2$ , wobei r die Korrelation zwischen x und y ist.

# **6.5. Residuenanalyse**

Modellannahmen:

- a) Zusammenhang zwischen y und x genähert linear.
- b)  $\epsilon_i$  haben Erwartungswert 0.
- c)  $\epsilon_i$  haben Varianz  $\sigma^2$ .
- d)  $\epsilon_i$  sind unkorreliert.
- e)  $\epsilon_i$  sind normal verteilt.

Residuenplots:

- a) Normalplot
- b) Plot von  $r_i$  gegen  $\hat{y_i}$
- c) Plot von  $r_i$  gegen  $x_i$
- d) Plot von  $r_i$  gegen i

Normalplots

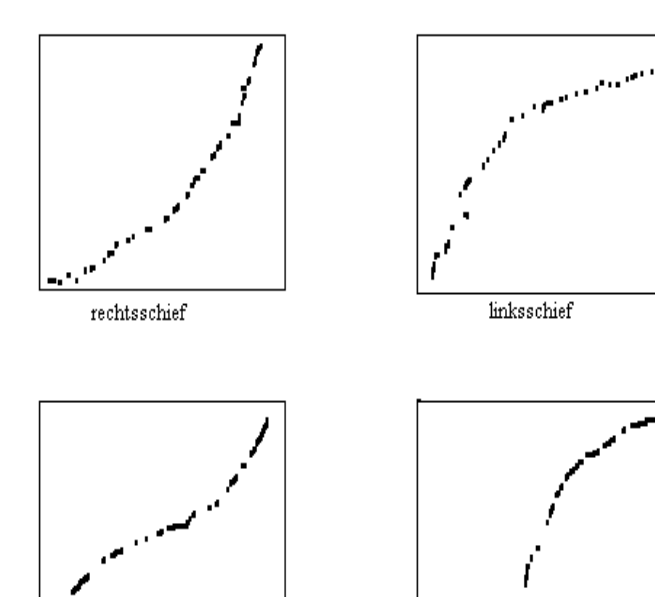

dickschwaenzig

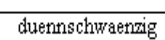

Plot von $r_i$ gegen $\hat{y_i}$ oder $x_i$ 

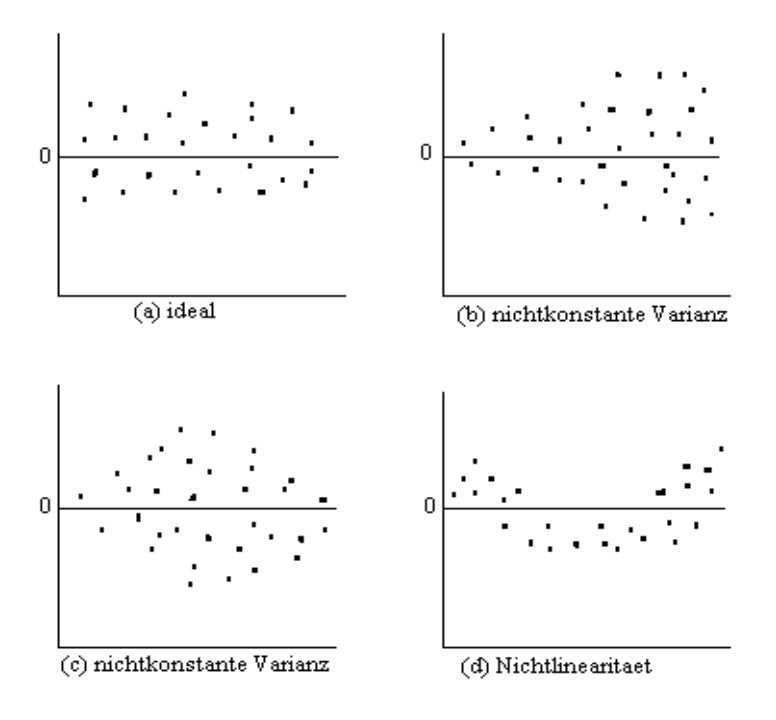

# **7. Multiple lineare Regression**

#### **Beispiel: Luftverschmutzung und Mortalität**

Um den Einfluss der Luftverschmutzung auf die allgemeine Mortalität zu untersuchen, wurden in einer US-Studie (finanziert von General Motors) Daten aus 60 verschiedenen Regionen zusammengetragen. Neben der altersstandardisierten Mortalität und der Belastung durch  $CO$ ,  $NOx$  und  $SO<sub>2</sub>$  wurden verschiedene demographische und meteorologische Variablen erfasst.

Eine einfache lineare Regression von Mortalität auf  $SO_2$  zeigt, dass mit zunehmender  $SO_2$ -Konzentration die allgemeine Sterblichkeit signifikant ansteigt. Aber auch der Zusammenhang zwischen Mortalität und allgemeinem Bildungsstand, Bevölkerungsdichte, %-Nichtweisse. Einkommen, Niederschlagsmenge usw. ist jeweils signifikant.

Statt viele einzelne einfache Regressionen zu rechnen, ist es besser, den Zusammenhang mit mehreren erklärenden Variablen gleichzeitig zu untersuchen.

# **7.1. Das Modell**

 $y_i = \beta_0 + \beta_1 x_{i1} + \beta_2 x_{i2} + \ldots + \beta_n x_{in} + \epsilon_i \qquad i = 1, \ldots, n$ 

 $y_i$ : Zielvariable

 $x_{i1},\ldots,x_{ip}$ : erklärende Variablen, fest.

 $\beta_0,\ldots,\beta_p$ : unbekannte Parameter, Regressionskoeffizienten.

 $\epsilon_i$ : zufälliger Rest oder Fehler.  $E(\epsilon_i) = 0$ ,  $Var(\epsilon_i) = \sigma^2$  und  $Cov(\epsilon_i, \epsilon_j) = 0$  für  $i \neq j$ . Für  $\epsilon_i$  normalverteilt gilt  $y_i \sim N(\beta_0 + \beta_1 x_{i1} + \ldots + \beta_p x_{ip}, \sigma^2)$  und  $Cov(y_i, y_j) = 0$  für  $i \neq j$ .

in Matrixschreibweise:

 $\mathbf{y} = \mathbf{X}\boldsymbol{\beta} + \boldsymbol{\epsilon}$ 

 $y$  : Zielvariablenvektor der Länge  $n$ . **X** : Designmatrix der Dimension  $n \times (p+1)$ .  $\beta$ : Parametervektor der Länge  $p+1$ .  $\boldsymbol{\epsilon}$ : Fehlervektor,  $E(\boldsymbol{\epsilon}) = \mathbf{0}$  und  $Cov(\boldsymbol{\epsilon}) = \sigma^2 \mathbf{I}$ . Für  $\epsilon_i$  normalverteilt gilt **y** ~  $N(\mathbf{X}\boldsymbol{\beta}, \sigma^2\mathbf{I}).$ 

Die Regressionsgleichungen von drei einfachen linearen Regressionen sind

 $\hat{y} = 886.85 + 16.73 \cdot \log SO_2$  $\hat{y} = 887.06 + 4.49 \cdot \%$ -Nichtweisse  $\hat{y} = 849.53 + 2.37 \cdot$  Niederschlag  $\hat{y}$  = 776.22 + 16.9 · log  $SO_2 + 3.66 \cdot \%$ -Nichtweisse + 1.73 · Niederschlag

Interpretation der Regressionskoeffizienten?

 $\hat{\beta}_j$  gibt die Veränderung in y bei einem Anstieg von  $x_j$  um eine Einheit an, vorausgesetzt alle andern Variablen bleiben konstant.

### **Methode der kleinsten Quadrate**

Gesucht sind  $\hat{\beta}_0, \hat{\beta}_1, \dots, \hat{\beta}_p$  so, dass  $Q = \sum_{i=1}^{n} r_i^2 = \sum_{i=1}^{n} (y_i - (\beta_0 + \beta_1 x_{i1} + \dots + \beta_p x_{ip}))^2$  minimal wird.

Normalgleichungen:

$$
\frac{\partial Q}{\partial \beta_0} = -2 \sum_{i=1}^n (y_i - (\beta_0 + \dots + \beta_p x_{ip})) = 0
$$
  
\n
$$
\frac{\partial Q}{\partial \beta_1} = -2 \sum_{i=1}^n (y_i - (\beta_0 + \dots + \beta_p x_{ip})) x_{i1} = 0
$$
  
\n
$$
\vdots \qquad \qquad \mathbf{X}^t (\mathbf{y} - \mathbf{X} \hat{\boldsymbol{\beta}}) = \mathbf{0}
$$
  
\n
$$
\frac{\partial Q}{\partial \beta_p} = -2 \sum_{i=1}^n (y_i - (\beta_0 + \dots + \beta_p x_{ip})) x_{ip} = 0
$$
  
\n
$$
\mathbf{X}^t \mathbf{X} \hat{\boldsymbol{\beta}} = \mathbf{X}^t \mathbf{y}
$$

Least-Squares-Schätzungen:

$$
\hat{\boldsymbol{\beta}} = (\mathbf{X}^t \mathbf{X})^{-1} \mathbf{X}^t \mathbf{y}
$$

 $E(\hat{\boldsymbol{\beta}}) = \boldsymbol{\beta}$  und  $Cov(\hat{\boldsymbol{\beta}}) = \sigma^2 (\mathbf{X}^t \mathbf{X})^{-1}$ mit Normalverteilung:  $\hat{\boldsymbol{\beta}} \sim N(\boldsymbol{\beta}, \sigma^2(\mathbf{X}^t\mathbf{X})^{-1})$ 

Schätzung für  $\sigma^2$ :

$$
SSE = \sum r_i^2 = (\mathbf{y} - \hat{\mathbf{y}})^t (\mathbf{y} - \hat{\mathbf{y}}) \qquad \hat{\sigma}^2 = \frac{SSE}{n - p - 1} = MSE
$$

Geschätzte Werte und Residuen:

$$
\hat{\mathbf{y}} = \mathbf{X}\hat{\boldsymbol{\beta}} = \mathbf{X}(\mathbf{X}^t\mathbf{X})^{-1}\mathbf{X}^t\mathbf{y} = \mathbf{H}\mathbf{y} \quad \mathbf{r} = \mathbf{y} - \hat{\mathbf{y}} = (\mathbf{I} - \mathbf{H})\mathbf{y} \qquad \mathbf{H} \text{ heisst Hat-Matrix}
$$

## **7.2. Tests und Vertrauensintervalle**

### **ANOVA-Tabelle:**

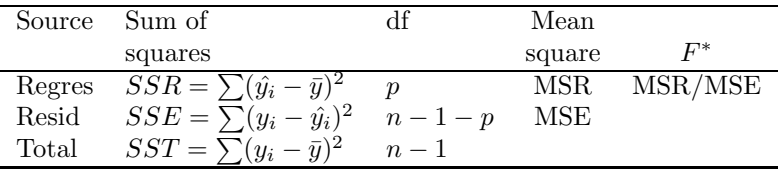

## **Globaler F-Test:**

 $H_0: \beta_1 = \beta_2 = \ldots = \beta_p = 0$  gegen  $H_A:$  mindestens ein  $\beta_j \neq 0$ 

Testgrösse  $F^* = MSR/MSE$  hat unter  $H_0$  eine F-Verteilung mit p und  $n - p - 1$  Freiheitsgraden. Verwerfe  $H_0$ , wenn  $F^* > F_{95\%, p, n-p-1}$ .

**Multiples Bestimmtheitsmass:**

$$
R^2 = \frac{SSR}{SST} = 1 - \frac{SSE}{SST} \qquad adjR^2 = 1 - \left(\frac{n-1}{n-p-1}\right) \frac{SSE}{SST}
$$

#### **Tests von individuellen Parametern:**

$$
H_0: \beta_j = 0 \quad \text{gegen} \quad H_A: \beta_j \neq 0
$$

Teststatistik

$$
t^* = \frac{\hat{\beta}_j}{se(\hat{\beta}_j)} = \frac{\hat{\beta}_j}{\hat{\sigma}\sqrt{(\mathbf{X}^t\mathbf{X})^{-1}_{jj}}}
$$

hat unter  $H_0$  eine t-Verteilung mit n–p–1 Freiheitsgraden. Verwerfe  $H_0$ , wenn  $|t^*| > t_{97.5\%, n-p-1}$ .

95%-Vertrauensintervall für 
$$
\beta_j
$$
 :  $\hat{\beta}_j \pm t_{97.5\%, n-p-1} \cdot \hat{\sigma} \sqrt{(\mathbf{X}^t \mathbf{X})_{jj}^{-1}}$   
\n95%-Vertrauensintervall für  $E(y_0)$  :  $\hat{y}_0 \pm t_{97.5\%, n-p-1} \cdot \hat{\sigma} \sqrt{\mathbf{x}_0^t (\mathbf{X}^t \mathbf{X})^{-1} \mathbf{x}_0}$  wobei  
\n
$$
\mathbf{x}_0^t = (1 x_{01} x_{02} \cdots x_{0p})^t
$$
\n95%-Proposeintervall für eine zukünftige Beobachtung:  $\hat{y}_0 \pm t_{97.5\%, n-p-1} \cdot \hat{\sigma} \sqrt{1 + \mathbf{x}_0^t (\mathbf{X}^t \mathbf{X})^{-1} \mathbf{x}_0}$ 

### **Beispiel: Luftverschmutzungsstudie**

Call:  $lm(formula = mort " log(so2) + nonwhite + rain, data = smsa)$ 

Residuals:

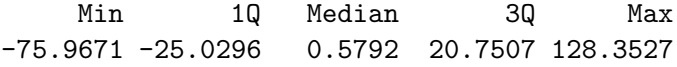

Coefficients:

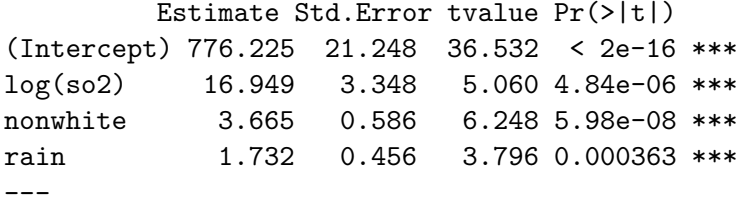

Residual standard error: 38.17 on 56 df Multiple R-Squared: 0.6428, Adjusted R-squared: 0.6237 F-statistic: 33.6 on 3 and 56 df, p-value: 1.48e-012

#### **Modell mit allen sozialen und meteorolog. Variablen**

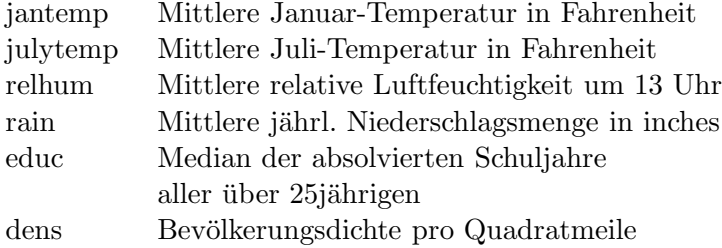

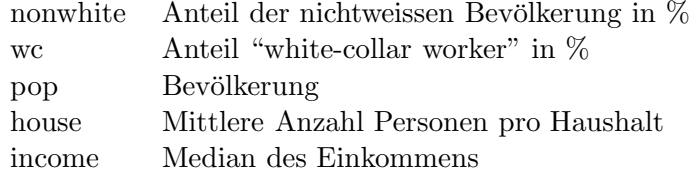

```
Call: lm(formula = mort ~^{\sim} educ + jantemp +
julytemp + relhum + rain + dens + nonwhite +
wc + pop + house + income + log(so2),
data = smsa, na.action = na.omit)
Residuals:
   Min 1Q Median 3Q Max
-70.915 -20.941 -2.773 18.859 105.931
Coefficients:
           Estimate Std.Error t value Pr(>|t|)
(Intercept) 1.16e+03 2.94e+02 3.96 0.00026 ***
educ -1.11e+01 9.45e+00 -1.17 0.24698
```

```
jantemp -1.67e+00 7.93e-01 -2.10 0.04079 *
julytemp -1.17e+00 1.94e+00 -0.60 0.55021
relhum 7.02e-01 1.11e+00 0.63 0.52864
rain 1.22e+00 5.49e-01 2.23 0.03074 *
dens 5.62e-03 4.48e-03 1.25 0.21594
nonwhite 5.08e+00 1.01e+00 5.02 8.3e-06 ***
wc -1.93e+00 1.26e+00 -1.52 0.13462
pop 2.07e-06 4.05e-06 0.51 0.61180
house -2.22e+01 4.04e+01 -0.55 0.58607
income 2.43e-04 1.33e-03 0.18 0.85562
log(so2) 6.83e+00 5.43e+00 1.26 0.21426
```

```
---
```

```
Residual standard error: 36.2 on 46 df
Multiple R-Squared: 0.733,
Adjusted R-squared: 0.664
F-statistic: 10.5 on 12 and 46 df,
p-value: 1.42e-009
```
#### **Multicollinearität:**

Sind  $x_1$  und  $x_2$  korreliert, dann ändern sich die geschätzten Koeffizienten, je nachdem welche Variablen im Modell sind. Es ist möglich, dass der globale  $F$ -Test signifikant ist und alle einzelnen t-Tests sind nicht signifikant.

#### **Partielle F-Tests:**

Effekt von  $p - q$  Variablen gemeinsam testen. Partitioniere Parametervektor und Designmatrix :

$$
\boldsymbol{\beta} = \begin{bmatrix} \boldsymbol{\beta}_1 \\ \boldsymbol{\beta}_2 \end{bmatrix} = \begin{pmatrix} \beta_0 \\ \beta_1 \\ \vdots \\ \beta_q \\ \beta_{q+1} \\ \vdots \\ \beta_p \end{pmatrix} \quad \text{und} \quad \mathbf{X} = \begin{bmatrix} \mathbf{X}_1 & \mathbf{X}_2 \end{bmatrix},
$$

Modell:  $\mathbf{y} = \mathbf{X}\boldsymbol{\beta} + \boldsymbol{\epsilon} = \mathbf{X}_1\boldsymbol{\beta}_1 + \mathbf{X}_2\boldsymbol{\beta}_2 + \boldsymbol{\epsilon}$ Teste auf  $H_0: \beta_2 = \mathbf{0}$  gegen  $H_1: \beta_2 \neq \mathbf{0}$ Testgrösse

$$
F^* = \frac{(SSR_{H_1} - SSR_{H_0})/(p-q)}{SSE_{H_1}/(n-p-1)}
$$

hat unter  $H_0$  eine F-Verteilung. Verwerfe  $H_0$ , wenn  $F^* > F_{95\%, p-q,n-p-1}$ .

## **7.3. Modelldiagnostik**

#### **Residuenplot:**

Normalplot der Residuen  $r_i$ 

Residuen  $r_i$  gegen geschätzte y-Werte  $\hat{y_i}$ 

Residuen  $r_i$  gegen eine erklärende Variable  $x_i$  des Modells

Residuen $r_i$ gegen eine neue Variable  $x^\prime_i$ die nicht im Modell ist

Residuen $r_i$ gegen den Index $i$ 

#### **Ausreisser und einflussreiche Beobachtungen:**

Ausreisser: Beobachtung mit grossem Residuum einflussreiche Beobachtung: Beobachtung mit grossem Einfluss auf Parameterschätzungen Hebelpunkt: Beobachtung mit extremen x-Werten

Leverages: Diagonalelemente  $h_{ii}$  der Hat-Matrix **H**. Messen, wie extrem Beobachtungen bezüglich der x-Variablen sind. Es gilt  $0 \le h_{ii} \le 1$ . Hebelpunkte:  $h_{ii} > 2(p+1)/n$ . Gefährlich, wenn $r_i$  und  $h_{ii}$  gross. Betrachte Plot  $r_i$  gegen  $h_{ii}$  .

Cook's Distanz:

$$
D_i = \frac{\sum (\hat{y}_j - y_{j(i)})^2}{(p+1)\hat{\sigma}^2} = \frac{h_{ii}}{1 - h_{ii}} \cdot \frac{r_i^{*2}}{p+1}
$$

$$
r_i^* = \frac{r_i}{\hat{\sigma}\sqrt{1 - h_{ii}}}
$$
heisst studentisiertes Residuum

Punkte mit  $D_i > 1$  sollten genauer untersucht werden.

## **7.4. Modellwahl**

Es gibt verschiedene Strategien, das "beste" Modell zu finden und verschiedene Kriterien, was das "beste" Modell ist. Meistens gibt es allerdings, gleich nach welchem Kriterium, nicht ein "bestes" Modell, sondern mehrere gleich "gute".

## **Strategien**

### **Ruckw ¨ ¨arts-Elimination**

Bei der Rückwärts-Elimination (backward elimination) beginnt man mit dem vollständigen Modell, d. h. mit allen zur Verfügung stehenden, erklärenden Variablen. Man eliminiert diejenige Variable mit dem kleinsten F-Wert, sofern dieser kleiner als eine vorgegebene Schranke von z. B.  $F_{OUT} = 3$  ist. Dann berechnet man eine neue Regression und eliminiert die nächst unwichtigste Variable im Modell, bis keine Variable mehr einen F-Wert unterhalb der Schranke besitzt. Diese Strategie ist nur durchführbar, wenn die Anzahl vorhandener erklärender Variablen deutlich kleiner ist als die Anzahl Beobachtungen.

### **Vorw¨arts-Selektion**

Bei der Vorwärts-Selektion (forward selection) beginnt man mit dem "leeren" Modell (keine erklärende Variablen) und nimmt schrittweise jeweils die wichtigste, zusätzliche Variable in das Modell auf, solange diese eine vorgegebene Schranke von z. B.  $F_{IN} = 3$  überschreitet. Die Vorwärtsselektion braucht viel weniger Rechenaufwand als die Rückwärtsmethode.

### **Schrittweise Regression**

Die schrittweise Regression (stepwise regression) ist eine Kombination von Vorwärts- und Rückwärtsstrategie. Man beginnt vorwärts, überprüft nach jeder Aufnahme einer neuen Variable aber die F-Werte der anderen Variablen. Es ist also möglich, dass einmal aufgenommene Variablen wieder eliminiert werden, oder dass eliminierte Variablen später wieder aufgenommen werden.

# **" Alle Gleichungen"**

Bei diesem Verfahren wird unter allen Regressionsmodellen mit den vorhandenen erklärenden Variablen das "beste" gesucht (all subsets). Die Zahl der Modelle wächst mit der Anzahl<br>Verisblag skladikus sienlich schrellen. Der mit 10 Verisblag rikt so 200 – 1024 Modelle Variablen allerdings ziemlich schnell an. Bsp: mit 10 Variablen gibt es  $2^{10} = 1024$  Modelle. Intelligente Algorithmen ersparen es sich, alle Modelle durchzurechnen.

## **Gutekriterien ¨**

In Frage kommen die folgenden Grössen:

1. Maximales Korrigiertes Bestimmtheitsmass :

$$
adj R^{2} = 1 - \frac{n-1}{n-p-1} \left( 1 - R^{2} \right) = 1 - \frac{MSE}{MST}
$$

2. Minimaler Mean Square Error:

$$
MSE = \frac{SSE}{n - p - 1}
$$

3. Maximaler Wert der Teststatistik des globalen F-Tests:

$$
F^* = \frac{MSR}{MSE}
$$

4. Minimale **PRESS-Statistik** : Dieses Kriterium misst die Gute des Modells an seinem ¨ Vorhersagewert. Man rechnet das Regressionsmodell jeweils ohne die i-te Beobachtung und vergleicht dann den geschätzten Wert für die i-te Beobachtung mit dem tatsächlichen y-Wert.

Das i-te PRESS-Residuum ist definiert als

$$
r_{i,-i} = y_i - \hat{y}_{i,-i}
$$

mit dem geschätzten *y*-Wert für  $\mathbf{x}_i^t$ :

$$
\hat{y}_{i,-i} = \mathbf{x}_i^t \boldsymbol{\beta}_{-i}.
$$

 $\beta_{-i}$  bezeichnet die LS-Lösung ohne die i-te Beobachtung.

Führt man diese Berechnungen für jede Beobachtung aus (also  $n$  mal) und summiert die quadrierten PRESS-Residuen auf, so erhält man die PRESS-Statistik

$$
PRESS = \sum_{i=1}^{n} (y_i - \hat{y}_{i,-i})^2 = \sum_{i=1}^{n} r_{i,-i}^2
$$

Glücklicherweise ist es nicht nötig, alle  $n$  Regressionen durchzuführen, denn es gilt:

$$
r_{i,-i} = \frac{r_i}{1 - h_{ii}}
$$

Somit erhält man

$$
PRESS = \sum_{i=1}^{n} \left(\frac{r_i}{1 - h_{ii}}\right)^2
$$

Die PRESS-Statistik lässt sich also aus den gewöhnlichen Residuen  $r_i$ und den Leverages  $h_{ii}$  (Diagonalelementen der Hat-Matrix) berechnen.

5. Mallows  $C_q$ :

Die Statistik von Mallows ist gegeben durch

$$
C_q = \frac{SSE_q}{\hat{\sigma}_f^2} - n + 2q
$$

Dabei ist  $SSE_q$  das Fehlersummenquadrat des betrachteten Modells, q ist die Anzahl der Parameter des entsprechenden Modells ( $q = p+1$ ), und  $\hat{\sigma}_f^2$  ist die geschätzte Varianz unter dem vollen Modell mit allen erklärenden Variablen. Modelle mit  ${\mathbb C}_q$ nahe bei  $q$ sind gute Kandidaten für die Modellwahl.

Für eine feste Anzahl von Variablen im Modell führen all diese Kriterien zum gleichen Ergebnis. Wenn hingegen Modelle miteinander verglichen werden mit einer unterschiedlichen Anzahl Variablen, dann können verschiedene "beste" Modelle herauskommen. Es gibt eben auch nicht ein "bestes" oder gar "richtiges" Modell und alles andere ist schlechter oder falsch. Neben der automatisierten Suche aufgrund eines objektiven Kriteriums braucht es immer auch viel Fachwissen und subjektive Entscheidungen, um zu einem oder mehreren "geeigneten" Modellen zu gelangen.

# **8. Versuchsplanung**

# **Stufen einer Studie**

- 1. Problem formulieren, in überprüfbare Hypothesen übersetzen
- 2. Information sammeln: Literatur, existierende Daten
- 3. Versuchsplanung
- 4. Daten sammeln und kontrollieren
- 5. Statistische Analyse
- 6. Interpretation

## **Versuchsplanung**

- Wahl des Studientyps: beobachtend/experimentell
- Protokoll
	- Variablen (erkl¨arende und Zielvariable)
	- Messinstrumente
	- Zielpopulation, Stichprobe
	- genauer Ablauf, Verantwortlichkeiten
	- Vorgehen bei Protokollabweichungen
- Pilotstudie
	- Reliabilit¨at
	- Management
- Design
	- Block Design, Faktorieller Versuchsplan, Split-plot Design
	- $-$  Studiengrösse

## **Studientypen**

- experimentell: Versuchseinheiten, -personen werden verschiedenen Behandlungen (treatments) zugeteilt. "Behandlung" umfasst alles, was kontrolliert werden kann, die gesamten Versuchsbedingungen. Bsp: Interventionsstudie, klinische Studie.
- beobachtend: Kein Einfluss auf die Gruppenzuteilung, keine Kontrolle der erklärenden Variablen. Bsp: epidemiologische Studie.
	- **–** Umfrage (survey)
	- **–** Fall-Kontroll-Studie (case-controll study): Vergleich der H¨aufigkeiten des Auftretens eines Risikofaktors bei kranken und bei gesunden Personen.
	- **–** Kohortenstudie (cohort study): Vergleich der H¨aufigkeiten des Auftretens von Krankheiten bei Personen mit/ohne Risikofaktor.

## **Randomisierte, kontrollierte Studien**

Goldstandard für experimentelle Studien sind randomisierte, kontrollierte Studien (RCT): die Versuchseinheiten werden zufällig der Behandlungs- oder der Kontrollgruppe zugeteilt und die Studie ist, wo möglich, doppelblind, d. h. weder Versuchspersonen noch ExperimentatorInnen wissen, wer in welcher Gruppe ist.

# **9. Varianzanalyse**

### **Beispiel: Postoperative Zahnschmerzen**

Eine Anaesthesistin untersuchte in einer Doppel-Blind-Studie die Wirksamkeit von vier verschiedenen Behandlungen gegen Zahnschmerzen nach einem chirurgischen Eingriff. Die vier Behandlungen waren:

- I: Codein und Akupunktur
- II: nur Akupunktur (und Zuckerkapsel)
- III: nur Codein (und "Scheinakupunktur")
- IV: Placebo (Zuckerkapsel und "Scheinakupunktur")

40 Patienten, alles M¨anner im Alter zwischen 18 und 30 Jahren, wurden mittels Randomisierung den vier Gruppen zugeteilt. Für jede Person wurde ein Schmerz-Intensitäts-Index erhoben, sowohl vor der Zahnbehandlung als auch 2 Stunden danach. Zielvariable war die Differenz zwischen "vorher" und "nachher". Die Daten sind:

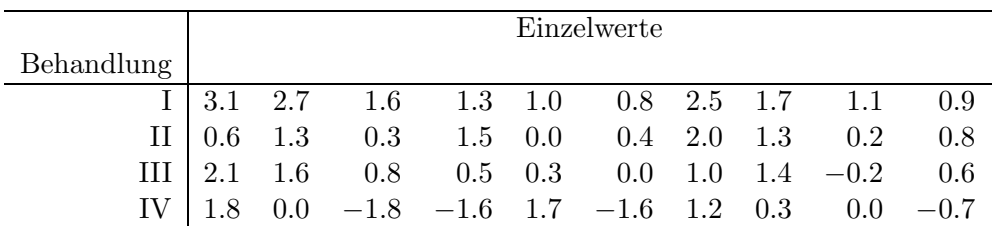

### **Idee der Varianzanalyse**

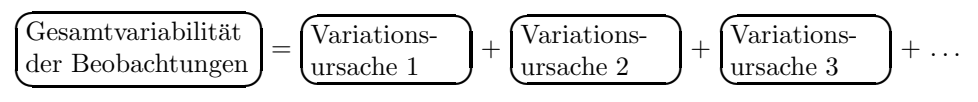

## **Begriffe**

Faktor: diskrete, erklärende Variable

Levels: Werte, die der Faktor annimmt

Ein-Weg-Varianzanalyse: Einfluss eines Faktors wird untersucht

Zwei-Weg-Varianzanalyse: Einfluss von zwei Faktoren wird untersucht

Treatment: Faktorkombination

Plot, experimentelle Einheit: kleinste Einheit, die einem Treatment zugeteilt werden kann.

# **9.1. Ein-Weg-Varianzanalyse**

Modell:

$$
y_{ij} = \mu + A_i + \epsilon_{ij}, \quad \text{wobei } \sum A_i = 0
$$

 $y_{ij}$  ist die Messung für Person j mit Treatment i,  $j = 1, \ldots, J; i = 1, \ldots, I$ ,  $\mu$  ist das Gesamtmittel,

 $A_i$  ist der Effekt des i-ten Levels von Faktor A, bzw. die Abweichung der Gruppe i vom Gesamtmittel und

 $\epsilon_{ij}$ ist ein zufälliger "Fehler" oder Rest, über den folgendes vorausgesetzt wird:

- 1)  $E(\epsilon_{ij})=0$  für alle i und j
- 2) die  $\epsilon_{ij}$  sind unabhängig und haben alle die gleiche Varianz  $\sigma^2$
- 3) die  $\epsilon_{ij}$  sind normalverteilt

**Varianzanalyse-Grundgleichung**

 $\sum$ *i*  $\sum$ *j*  $(y_{ij} - y_{..})^2 = \sum$ Gesamtvariabilität Variabilität zwischen Variabilität innerhalb *i*  $\sum$ *j*  $(y_{i.} - y_{..})^2 + \sum$ den Gruppen *i*  $\sum$ *j*  $(y_{ij} - yi.)^2$ der Gruppen

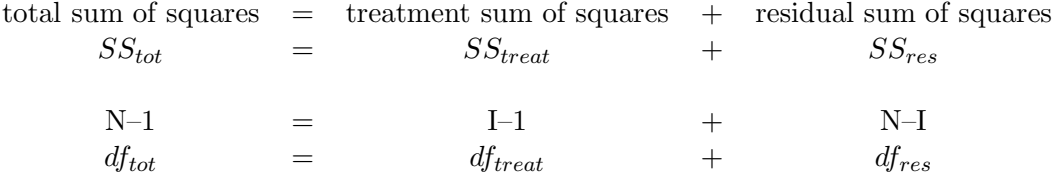

Total mean square:  $MS_{tot} = SS_{tot}/(N-1)$ 

Residual mean square:  $MS_{res} = SS_{res}/I(J-1) = \hat{\sigma}^2$ ,  $E(MS_{res}) = \sigma^2$ Treatment mean square:  $MS_{treat} = SS_{treat}/(I-1)$ ,  $E(MS_{treat}) = \sigma^2 + \sum J A_i^2/(I-1)$ 

#### **Anova-Tabelle**

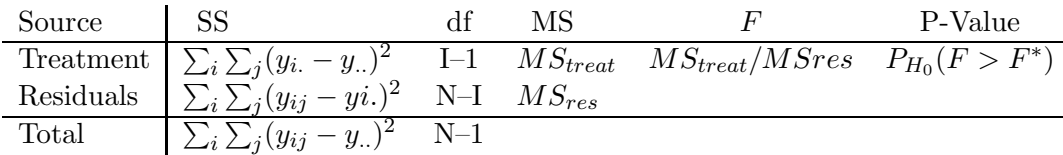

#### **Tests und Parameterschätzungen**

F-Test

 $H_0$ : alle  $A_i = 0$ ,  $H_A$ : mindestens ein  $A_i \neq 0$ Wenn die  $\epsilon_{ij}$  normalverteilt sind, dann ist  $F = MS_{treat}/MS_{res}$  unter  $H_0$  F-verteilt mit  $I - 1$ und  $N-I$  Freiheitsgraden. Verwerfe  $H_0$ , falls  $F > F_{95\%,I-1,N-I}$ .

Effekt Modell:  $y_{ij} = \mu + A_i + \epsilon_{ij}, \qquad \sum A_i = 0$ Schätzungen:  $\hat{\mu} = y_{..}$   $\hat{\mu} = \hat{\mu} + A_i = y_i$ .  $\hat{A}_i = y_{i.} - y_{..}$ Voraussage:  $\hat{y}_{ij} = \hat{\mu} + A_i = yi$ . Residuum:  $\hat{\epsilon}_{ij} = y_{ij} - y_{ij}$ .

Mean Modell:  $y_{ij} = \mu_i + \epsilon_{ij}$   $\hat{\mu}_i = y_i$ .

Effekt Modell mit anderer Nebenbedingung:  $y_{ij} = \mu + A_i + \epsilon_{ij}$ ,  $A_1 = 0$  $\hat{\mu} = y_{1.}, \quad \hat{A}_i = y_{i.} - y_{1.}$ 

#### Treatmentvergleiche

Treatmentunterschied  $A_i - A_{i'}$  wird geschätzt durch  $y_i - y_{i'}$ , mit Standardfehler  $\sqrt{\sigma^2(1/J + 1/J)}$  $\sqrt{2\sigma^2/J}$ , geschätzt durch  $\sqrt{2MS_{res}/J}$ .

#### **Multiple Vergleiche**

Ein Kontrast C ist eine Linearkombination von Effekten:  $C = \sum_{i=1}^{I} \lambda_i A_i$  mit  $\sum \lambda_i = 0$ und wird durch  $C = \sum \lambda_i y_i$  geschätzt.

Zwei Kontraste  $C_1 = \sum \lambda_i A_i$  und  $C_2 = \sum \lambda'_i A_i$  heissen orthogonal, wenn  $\sum \lambda_i \lambda'_i = 0$ . Die entsprechenden Schätzungen sind dann unkorreliert. Es gibt I–1 orthogonale Kontraste.

n geplante, orthog. Kontraste Bonferroni (-Holm) Signifikanzniveau  $\alpha/n$  $(n \leq I-1)$ alle Paarvergleiche Tukey: krit. Werte für die Verteilung von max  $|y_i - y_{i'}|$ komplexe nichtorthogonale oder komplexe ungeplante Vergleiche Scheffé: krit. Wert  $\sqrt{(I - 1)F_{I-1,N-I,95\%}}$ 

## **9.2. Vollständiges Blockdesign**

Jedes Treatment kommt in jedem Block gleich oft vor. Modell:  $y_{ij} = \mu + A_i + b_j + \epsilon_{ij}$ ,  $b_j$ : Effekt des Blocks j.

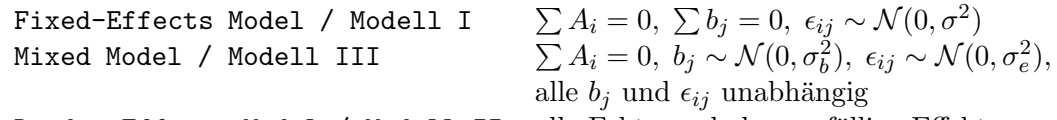

Random-Effects Model / Modell II alle Faktoren haben zufällige Effekte

Anova-Tabelle:

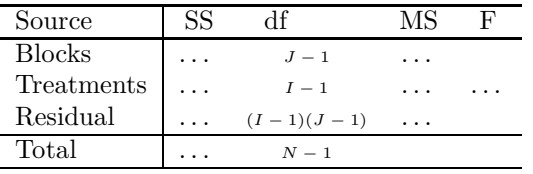

## **9.3. Multi–Faktor–Experimente**

#### **2–Weg–Varianzanalyse**

Modell:

$$
y_{ijk} = \mu + A_i + B_j + (AB)_{ij} + \epsilon_{ijk}, \quad i = 1, ..., I; j = 1, ..., J; k = 1, ..., K.
$$

mit den Nebenbedingungen:  $\sum A_i = 0$ ,  $\sum B_j = 0$ ,  $\sum_i (AB)_{ij} = 0$ ,  $\sum_j (AB)_{ij} = 0$ .

 $y_{ijk}$  ist die k-te Beobachtung mit Faktor A auf Level i und Faktor B auf Level j,  $\mu$  ist das Gesamtmittel,  $A_i$  ist der Haupteffekt des i-ten Levels des Faktors  $A, B_j$  ist der Haupteffekt des j-ten Levels des Faktors B,  $(AB)_{ij}$  ist die Interaktion des i-ten Levels von A mit dem j-ten Level von *B* und  $\epsilon_{ijk}$  ist der zufällige Rest mit  $\epsilon \sim \mathcal{N}(\mathbf{0}, \sigma^2 \mathbf{I}).$ 

Zerlegung der Gesamtvariabilität:  $SS_{tot} = SS_A + SS_B + SS_{AB} + SS_{res}$  $SS_{tot} = \sum \sum (y_{ijk} - y_{...})^2$   $SS_A = \sum \sum (y_{i..} - y_{...})^2$   $SS_B = \sum \sum \sum (y_{.j.} - y_{...})^2$  $SS_{AB} = \sum \sum \sum (y_{ij.} - y_{i..} - y_{.j.} + y_{...})^2$   $SS_{res} = \infty$ Differenz

Ein Faktor mit I Levels hat  $I-1$ , eine Interaktion zwischen zwei Faktoren mit I und J Levels hat  $(I - 1)(J - 1)$  Freiheitsgrade.

Anova-Tabelle

| Source   |              | МS |                    | P-Wert |
|----------|--------------|----|--------------------|--------|
| А        | $I-1$        |    | $MS_A/MS_{res}$    |        |
| В        | $J-1$        |    | $MS_B/MS_{res}$    |        |
| AB       | $(I-1)(J-1)$ |    | $MS_{AB}/MS_{res}$ |        |
| Residual | ≪Differenz≫  |    |                    |        |
| Total    | $IJK-1$      |    |                    |        |

### **Modell mit zufälligen Effekten (Modell II)**

 $y_{ijk} = \mu + a_i + b_j + \epsilon_{ijk}, \qquad i = 1, \ldots, I; j = 1, \ldots, J; k = 1, \ldots, K.$ 

 $\mu$  ist das Gesamt<br>mittel,

 $a_i$  ist der zufällige Effekt von Faktor a,  $a_i \sim \mathcal{N}(0, \sigma_a^2)$ ,  $b_j$  ist der zufällige Effekt von Faktor b,  $b_j \sim \mathcal{N}(0, \sigma_b^2)$ ,  $\epsilon_{ijk}$  ist der zufällige Rest,  $\epsilon_i \sim \mathcal{N}(0, \sigma_e^2)$ , die  $a_i$ ,  $b_j$  und  $\epsilon_{ijk}$  sind alle unabhängig.

Schätzungen:

 $\hat{\sigma}_{e}^{2} = MS_{res}$  $\hat{\sigma_a^2} = (MS_a - MS_{res})/JK$  $\hat{\sigma}_b^2 = \left(MS_b - MS_{res}\right)/IK$ 

# **A. Matrizen und Vektoren**

## **A.1. Definition**

Eine Matrix ist eine rechteckige Anordnung von Zahlen in Zeilen und Spalten.

$$
\mathbf{A} = \left( \begin{array}{cccc} a_{11} & a_{12} & \dots & a_{1m} \\ a_{21} & a_{22} & \dots & a_{2m} \\ \vdots & \vdots & \vdots & \vdots \\ a_{n1} & a_{n2} & \dots & a_{nm} \end{array} \right)
$$

Die Dimension von A ist dim  $A = n \times m$  (Anzahl Zeilen  $\times$  Anzahl Spalten)  $a_{ij}$ : Element in der i-ten Zeile und j-ten Spalte von **A** 

Transponierte Matrix von **A** :

$$
\mathbf{A}^{t} = \left( \begin{array}{cccc} a_{11} & a_{21} & \dots & a_{n1} \\ a_{12} & a_{22} & \dots & a_{n2} \\ \vdots & \vdots & \vdots & \vdots \\ a_{1m} & a_{2m} & \dots & a_{nm} \end{array} \right)
$$

#### Spezialfälle:

Eine Matrix der Dimension  $1 \times 1$  ist eine Zahl (Skalar). Eine quadratische Matrix hat gleichviele Spalten wie Zeilen.

Eine Matrix, die nur aus einer Spalte besteht, ist ein Vektor.

Wenn  $\mathbf{A} = \mathbf{A}^t$ , so heisst **A** symmetrisch.

Eine Diagonalmatrix ist symmetrisch und alle Elemente ausserhalb der Diagonalen sind 0. Die Einheitsmatrix **I** ist diagonal mit lauter Einsen in der Diagonale.

## **A.2. Rechnen mit Matrizen**

Addition und Subtraktion von zwei Matrizen und die Multiplikation einer Matrix mit einem Skalar geschieht elementweise.

Multiplikation zweier Matrizen:

$$
\mathbf{A} = \begin{pmatrix} 2 & 3 \\ 4 & 1 \end{pmatrix} \quad \mathbf{B} = \begin{pmatrix} 1 & 4 & 6 \\ 1 & 5 & 8 \end{pmatrix}
$$

$$
\left( \begin{array}{c} \boxed{2 & 3} \\ 4 & 1 \end{array} \right) \cdot \left( \begin{array}{c} \boxed{1} & 4 & 6 \\ 1 & 5 & 8 \end{array} \right) = \begin{pmatrix} 5 & \cdots \\ \cdots \end{pmatrix}
$$

$$
2 \cdot 1 + 3 \cdot 1 = 5
$$

**Einfaches lineares Regressionsmodell y= X***β***+**

mit

$$
\mathbf{y} = \begin{pmatrix} y_1 \\ y_2 \\ \vdots \\ y_n \end{pmatrix} \quad \mathbf{X} = \begin{pmatrix} 1 & x_1 \\ 1 & x_2 \\ \vdots & \vdots \\ 1 & x_n \end{pmatrix} \quad \boldsymbol{\beta} = \begin{pmatrix} \beta_0 \\ \beta_1 \end{pmatrix} \quad \text{und} \quad \boldsymbol{\epsilon} = \begin{pmatrix} \epsilon_1 \\ \epsilon_2 \\ \vdots \\ \epsilon_n \end{pmatrix}
$$

## A.3. Lineare Unabhängigkeit und inverse Matrizen

Eine Menge von Vektoren heisst **linear unabh¨angig**, wenn keine der Spalten als Linearkombination der übrigen geschrieben werden kann.

Das **Inverse A**−**<sup>1</sup>** einer Matrix **A** ist :

$$
A^{-1} \cdot A = A \cdot A^{-1} = I
$$

Nicht jede Matrix ist invertierbar.

Ein Inverses existiert genau dann, wenn alle Spalten, resp. Zeilen linear unabhängig sind.

## **A.4. Zufallsvektoren und Kovarianzmatrizen**

Ein Zufallsvektor ist ein Vektor aus Zufallsvariablen  $Y_1, Y_2, \ldots, Y_n$ :

$$
\mathbf{Y} = \left(\begin{array}{c} Y_1 \\ Y_2 \\ \vdots \\ Y_n \end{array}\right)
$$

Erwartungswert

$$
E(\mathbf{Y}) = \left(\begin{array}{c} E(Y_1) \\ E(Y_2) \\ \vdots \\ E(Y_n) \end{array}\right)
$$

**Kovarianzmatrix**

$$
Cov(\mathbf{Y}) = \begin{pmatrix} VarY_1 & Cov(Y_1, Y_2) & Cov(Y_1, Y_3) & \cdots & Cov(Y_1, Y_n) \\ Cov(Y_1, Y_2) & VarY_2 & Cov(Y_2, Y_3) & \cdots & Cov(Y_2, Y_n) \\ Cov(Y_1, Y_3) & Cov(Y_2, Y_3) & Var(Y_3) & \cdots & Cov(Y_3, Y_n) \\ \vdots & \vdots & \vdots & \vdots & \vdots & \vdots \\ Cov(Y_1, Y_n) & Cov(Y_2, Y_n) & Cov(Y_3, Y_n) & \cdots & VarY_n \end{pmatrix}
$$

Rechenregeln:

$$
E(\mathbf{a} + \mathbf{B} \cdot \mathbf{Y}) = \mathbf{a} + \mathbf{B} \cdot E(\mathbf{Y})
$$
  
\n
$$
Cov(\mathbf{a} + \mathbf{B} \cdot \mathbf{Y}) = \mathbf{B} \cdot Cov(\mathbf{Y}) \cdot \mathbf{B}^t
$$

#### **Mehrdimensionale Verteilungen**

Die Wahrscheinlichkeitsverteilung eines Zufallsvektors ist die gemeinsame Verteilung der einzelnen Variablen. Am häufigsten benutzt wird die multivariate Normalverteilung. Was

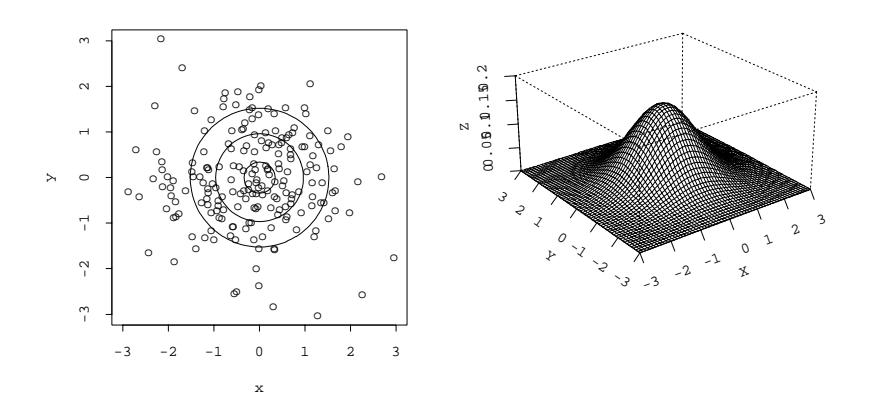

Abbildung A.1.: Bivariate Normalverteilungen mit  $\rho = 0$ 

man sich unter einer zweidimensionalen, sogenannte bivariaten Normalverteilung vorstellen soll, zeigen die Abbildungen A.1 und A.2.

 $X$  und  $Y$ , wie auch  $U$  und  $V$  haben univariate Normalverteilungen. Daneben bestimmt die Korrelation zwischen den Variablen die genaue Form der gemeinsamen Verteilung. Je grösser die Korrelation  $\rho$ , desto enger werden die elliptischen Kontourlinien (Punkte mit gleicher Dichte).

Eine bivariate Normalverteilung wird demnach durch fünf Parameter festgelegt:  $\mu_x, \sigma_x^2, \mu_y, \sigma_y^2, \rho_{xy}$ . Für eine 3-dimensionale Normalverteilung braucht es schon 9 Parameter und die Liste wird länger und länger mit wachsender Dimension. Benutzt man die Matrixnotation, so genügt die Angabe des Vektors der Erwartungswerte und der Kovarianzmatrix. Also zum Beispiel:

$$
\mathbf{Z} \sim N(\boldsymbol{\mu}, Cov(\mathbf{Z}))
$$

mit

$$
\mathbf{Z} = \begin{pmatrix} X \\ Y \end{pmatrix}, \quad \boldsymbol{\mu} = \begin{pmatrix} \mu_x \\ \mu_y \end{pmatrix} \quad \text{und} \quad Cov(\mathbf{Z}) = \begin{pmatrix} \sigma_x^2 & \rho \sigma_x \sigma_y \\ \rho \sigma_x \sigma_y & \sigma_y^2 \end{pmatrix}
$$

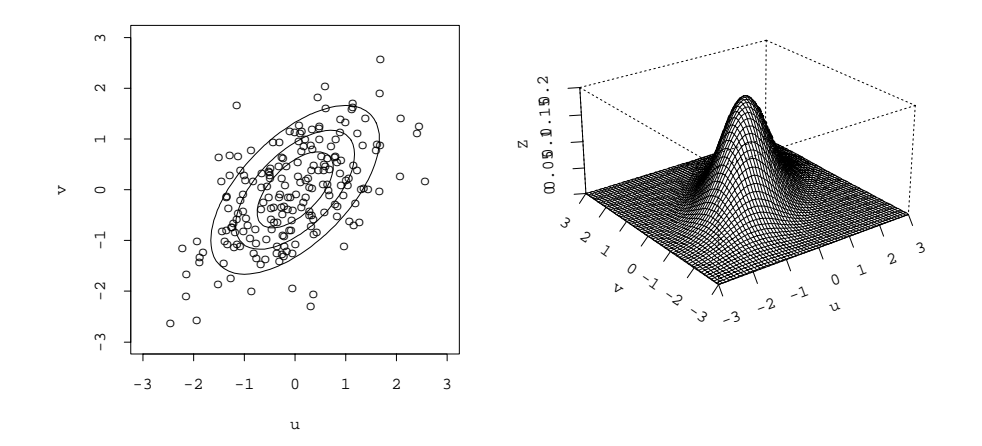

Abbildung A.2.: Bivariate Normalverteilungen mit $\rho=0.6$